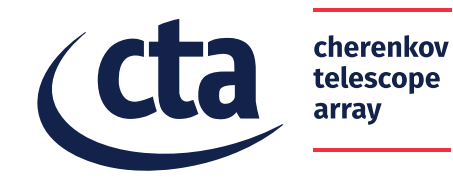

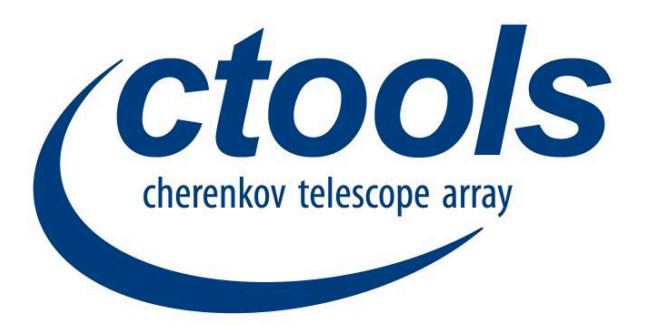

CTA data hands-on workshop 2-3 October 2017

**Jürgen Knödlseder**

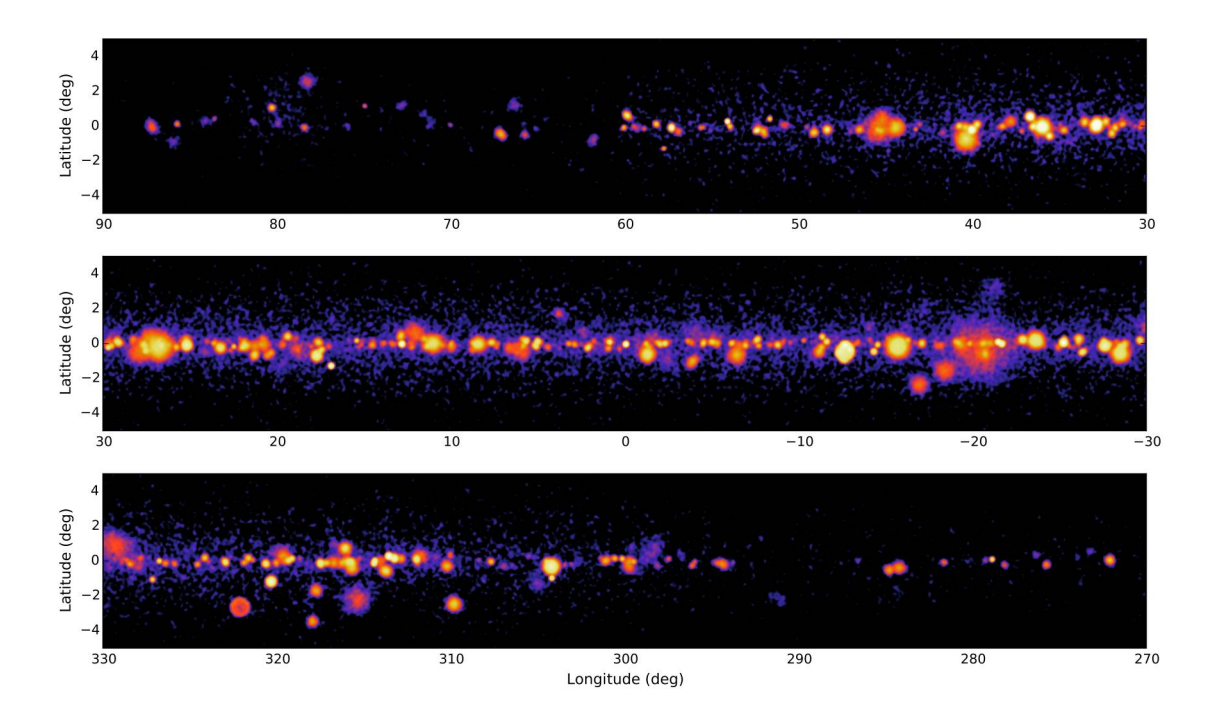

# **Topics covered**

- A few ctools basics
- Using ctools
- How to get help

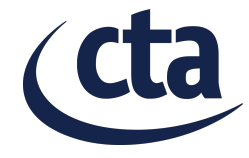

#### **The CTA data model**

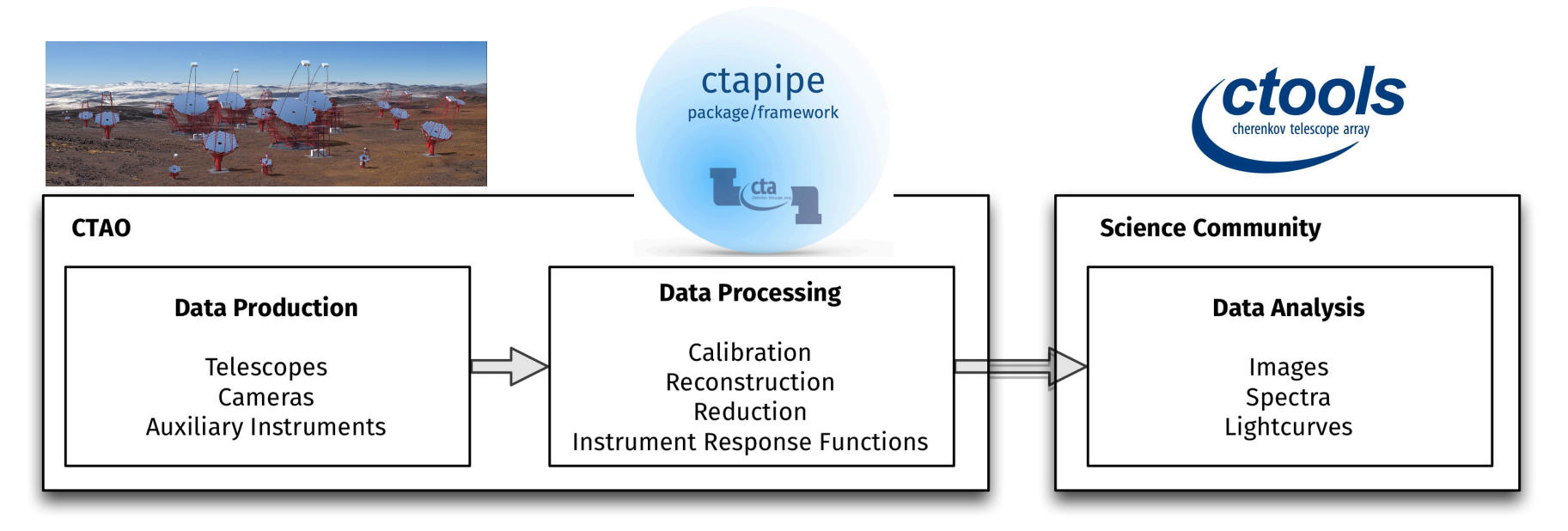

- The Science Community will get from CTAO a **predefined\*** data product
	- Science Community can **not** run own calibration, reconstruction or reduction
	- A **number of different data cuts** will be provided to the science community
	- Science Community will get from CTAO the **software for data analysis**
	- CTAO will provide User Support to Science Community
- Data processing runs on CTAO infrastructure
- Data analysis runs on scientist's infrastructure (laptop, institute cluster, etc.)

\*by CTAO

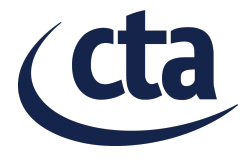

#### **The ctools analysis model**

50 h Crab simulation (0.5° off-axis)

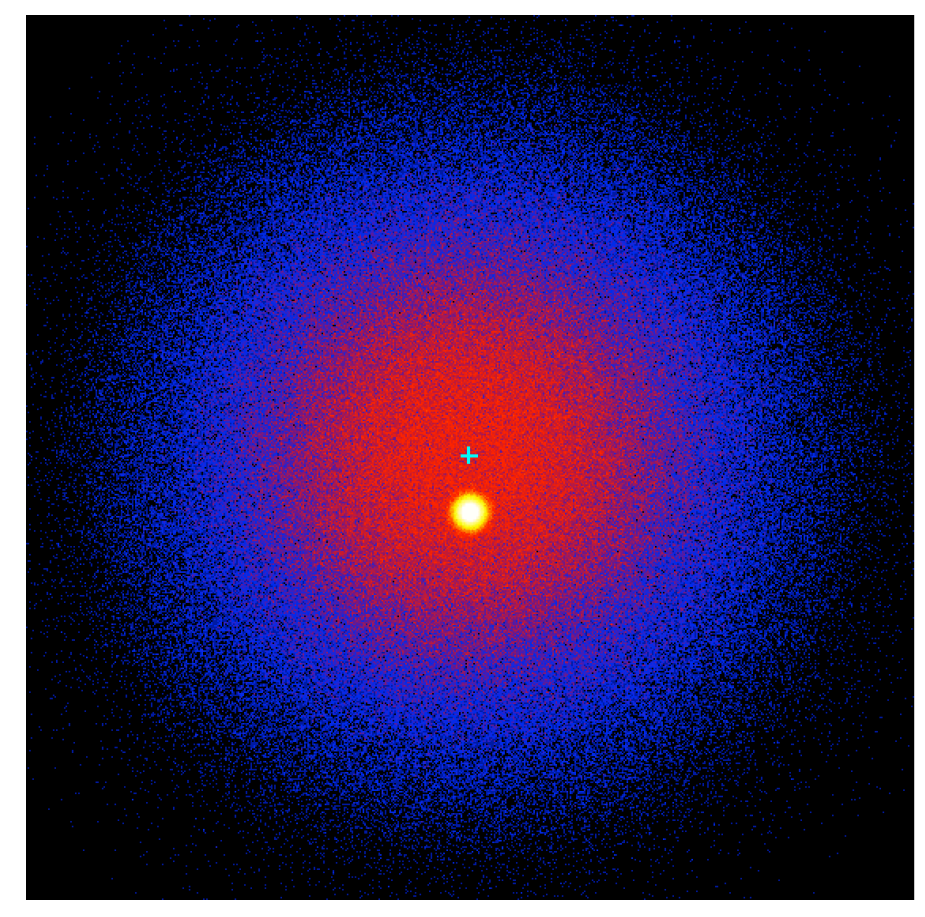

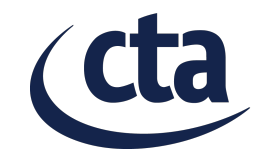

#### **The ctools analysis model**

#### 50 h Crab simulation (0.5° off-axis)

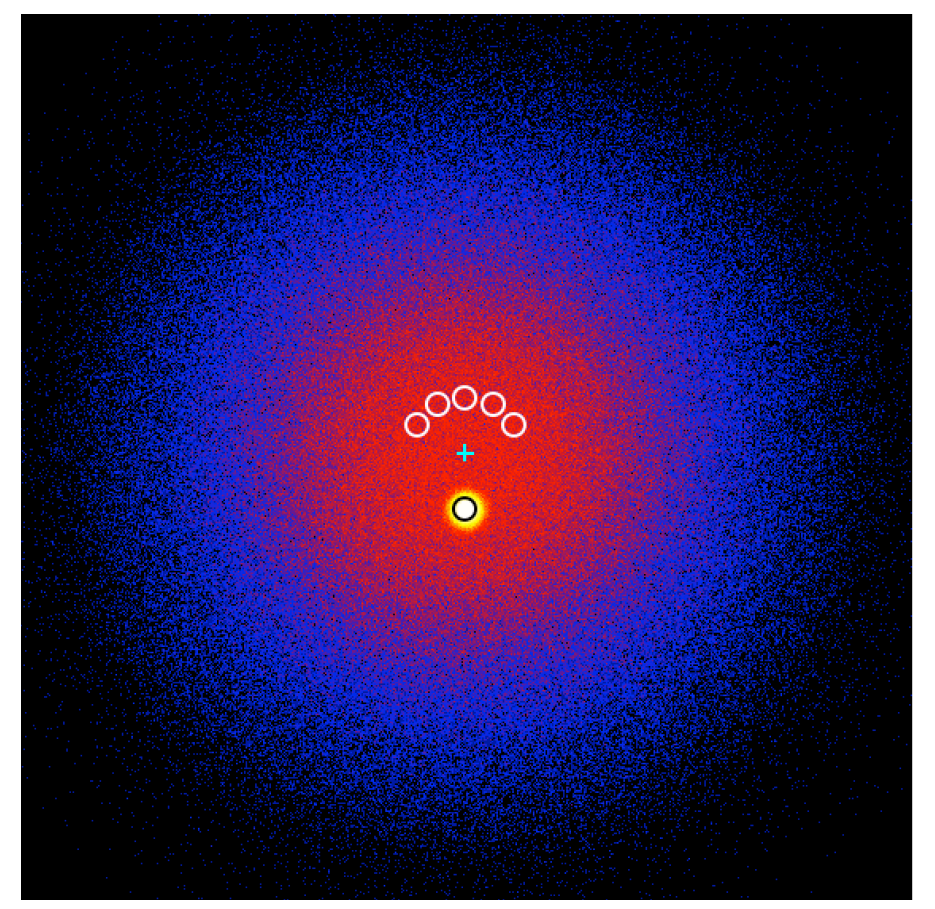

#### **Classical VHE analysis**

- Define reflected regions for background determination (white circles, 5 is standard for CTA)
- Assume that the background in these regions is the same as in the source region (axisymmetric background acceptance model)
- Determine source significance by maximum likelihood fitting in on and off regions (i.e. Li & Ma)

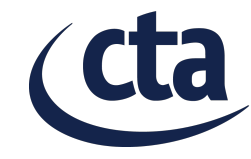

#### **The ctools analysis model**

#### 50 h Crab simulation (0.5° off-axis)

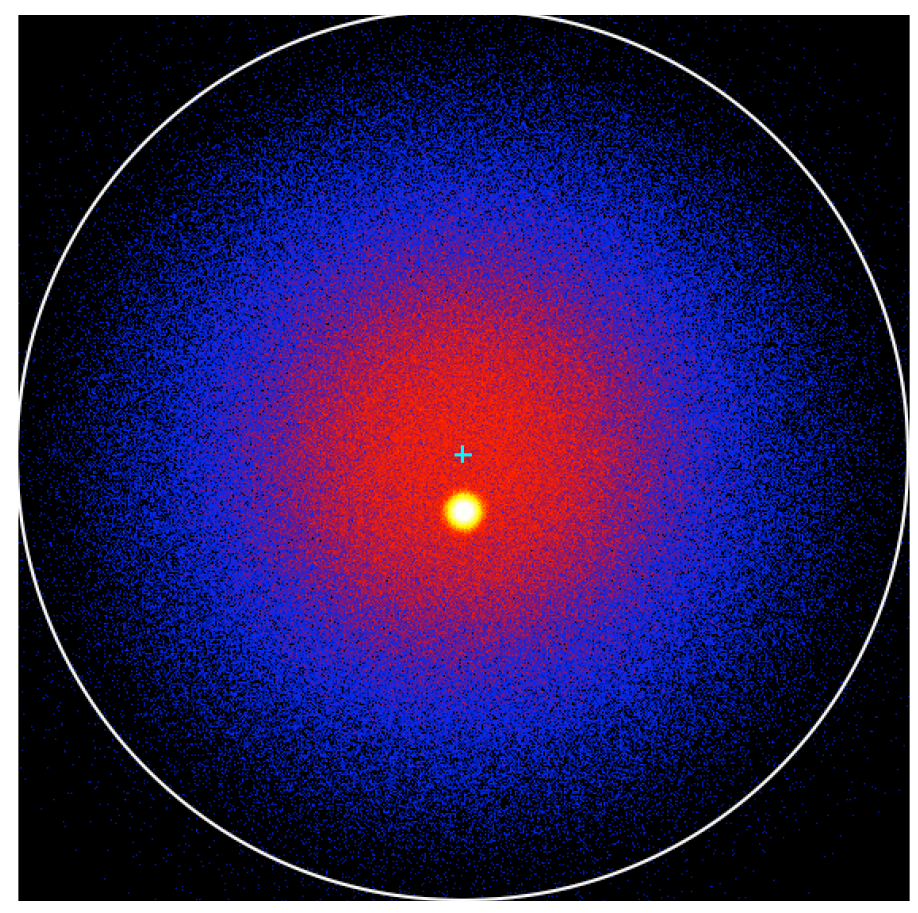

#### **ctools analysis**

- Define reflected regions for background determination (white circles, 5 is standard for CTA)
- Assume that the background shape over a Region of Interest (RoI) is known (template fitting) in these regions is the same as in the source region (flat background acceptance model)
- Determine source significance by maximum likelihood fitting in on and off regions over the entire RoI (i.e. Li & Ma)

**=>**

- Main difference expected from different handling of background fitting
- Difference of PSF fitting expected to be small

#### How does the ctools analysis work? following the index *i* to indicate that a function applies to a  $p$  at type of the data (binned) on the data (binned) or unbinned or unbinned or unbinned or unbinned) or unbinned or unbinned or unbinned or unbinned or unbinned or unbinned or unbinned or unbinned or unbinned or unbinne  $\alpha$  as sumed underlying statistical law. For event lists, the statistical law. For event lists, the statistical law. For event lists, the statistical law. For event lists, the statistical law. For event lists, the statis Poisson formula

- CTA event data live in a 4 dimensional world ln *Li*(*M*) = *ei*(*M*)
	- Reconstructed arrival direction (2d)
	- Reconstructed energy (1d)
	- Time (1d)

#### • **Event lists** can be fitted with a **parametric model** using an **unbinned maximum likelihood algorithm n** using an the model *M*, an event with instrument direction *p*<sup>0</sup> **modet** using an events that are predicted to occur during an observation given the

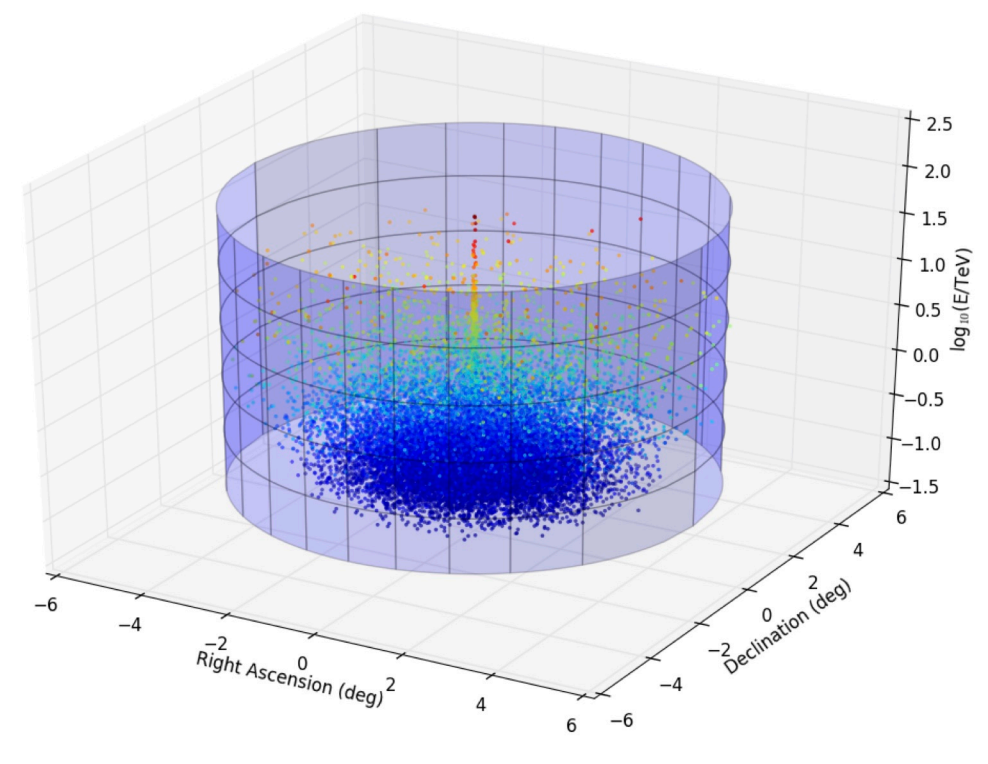

$$
-\ln L_i(M) = e_i(M) - \sum_k \ln P_i(\boldsymbol{p}'_k, E'_k, t'_k|M)
$$

the model *M*, an event with instrument direction *p*<sup>0</sup>

The temporal integration boundaries are defined by so-called Good Time Intervals (GTIs) that define contiguous periods in

A fundamental function for each observation is the likeli-

collected during a given observation is drawn from a particular observation is designed a particular observation observation observation is designed as a particular observation is designed as  $\alpha$ 

ding in GammaLib). The formulae used for the formulae used for the likelihood com-

**fixed pointing and model hand-model hand-model hand-model hand-model hand-model hand-model hand-model by the sum is taken over all events**  $\mathbf{f}$ 

*<sup>k</sup>*, the measured energy *E*<sup>0</sup>

$$
e_i(M) = \int_{GTI} \int_{Ebounds} \int_{ROI} P_i(\boldsymbol{p}', E', t'|M) \, d\boldsymbol{p}' \, dE' \, dt'
$$

 $\overline{\phantom{a}}$ 

the instrument direction *p*<sup>0</sup>

energy *E*<sup>0</sup> and trigger time *t*

events that are predicted to occur during an observation given the Probability density that given the model *M* an event with reconstructed *ei*(*M*) = arrival direction *p'*, reconstructed *GT I Ebounds ROI Pi*(*p*<sup>0</sup> , *E*<sup>0</sup> , *t* 0 |*M*) d*p*<sup>0</sup> d*E*<sup>0</sup> d*t* energy *E'* and trigger time *t'* occurs. time during which data was taken. The spatial integration bound-

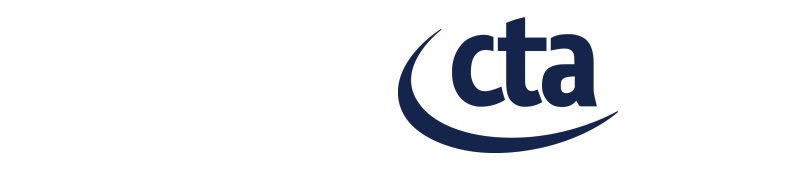

#### **How does the ctools analysis work?**

- For a given time interval, events can be binned in a 3d data space
- **Counts cubes** can be fitted with a **parametric model** using a **binned maximum likelihood algorithm**

**fixed pointing**

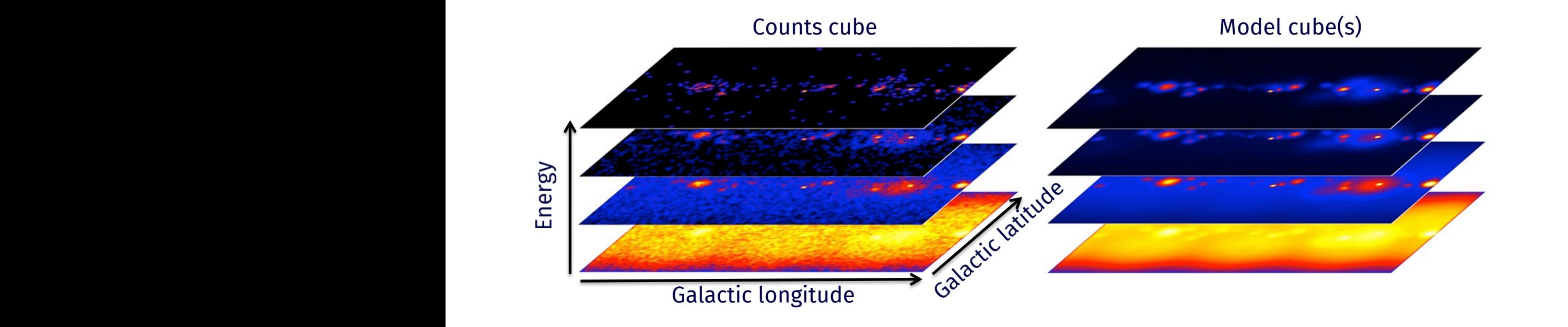

$$
-\ln L_i(M) = \sum_{k} e_{k,i}(M) - n_{k,i} \ln e_{k,i}(M)
$$

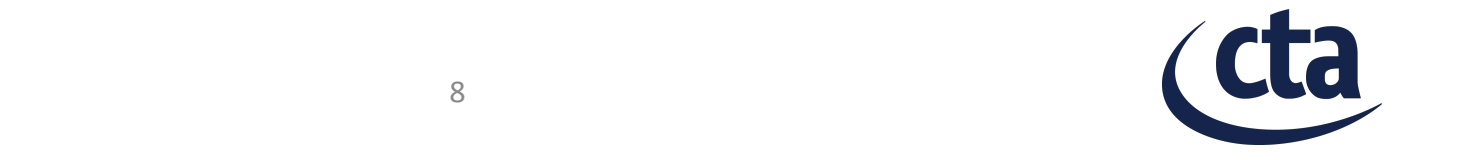

#### **Sky model factorisation The factorisation of a celestial source model is a celestial source model in the source model is given by a co**

# $M^S(p, E, t) = M_S(p|E, t) \times M_E(E|t) \times M_T(t)$

where *M*S(*p*|*E*, *t*), *M*E(*E*|*t*), and *M*T(*t*) are the spatial, spectral, and temporal components of the model of the model (we define the model of the model of the model of the model o<br>
and the model of the model of the indices indices indices in the indices indices in the indices in the indice from now on). We note that this definition allows for energyand the Disk<br>- Shell<br>- Shell model component spatial model of the Super exponentially cut off dependent spectral models<br>Elliptical models<br>Conseign examples<br>only the components of the proponents. model components that are components that are constant in the constant in the position of the constant in the constant in the constant in the constant of the constant of the constant in the constant of the constant of the The function (arbitrary<br>ap spectrum)<br>an cubes (energy entitled as a point of the spatial as a point of the model function (arbitrary fit) source, and the contraction (an electron contract) symmetric source, or any symmetric source, or  $\frac{1}{2}$  constant differentiative composite.<br>For the latter source source in the latter source of the latter source in the latter source of the latter source of the latter source of the latter source of the latter source of the latter sourc spatial spectral temporal • Point source • Radial symmetric models – Gaussian – Disk – Shell – Profiles (including DM halos) • Elliptical models **Gaussian** – Disk • "Diffuse" models – Map – Map cubes (energy dependent maps) **Sotropic Composite** • Power law • Broken power law • Smoothly broken power law Exponentially cut off power law Super exponentially cut off power law • Log parabola • Gaussian (line) File function (arbitrary spectrum) • Node function (arbitrary fit) **Constant Composite** • Multiplicative (useful for EBL) • Constant Light curve Phase curve

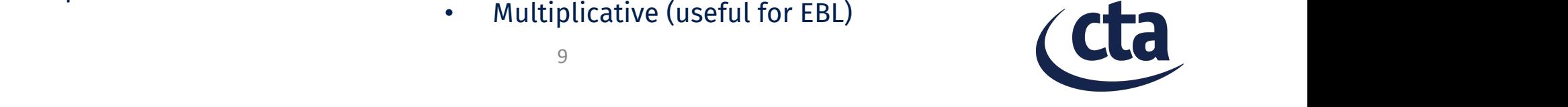

#### **Model definition XML file**

```
<?xml version="1.0" standalone="no"?>
<source_library title="source library">
 <source name="Crab" type="PointSource">
   <spectrum type="PowerLaw">
     <br />
sparameter name="Prefactor"
                                scale="1e-16" value="5.7" min="1e-07" max="1000.0" free="1"value="2.48" min="0.0" max="+5.0" True=1!/<parameter name="Index"
                                 scale=" -1"<parameter name="PivotEnergy" scale="1e6" value="0.3" min="0.01" max="1000.0" free="0"/>
   </spectrum>
   <spatialModel type="PointSource">
     <barameter name="RA" scale="1" value="83.6331" min="-360" max="360" free="0"/>
     <barameter name="DEC" scale="1" value="22.0145" min="-90" max="90" free="0"/>
   </spatialModel>
   <temporal type="LightCurve" file="model temporal lightcurve.fits">
     </temporal>
 </source>
 <source name="Background" type="CTAIrfBackground" instrument="CTA">
   <spectrum type="PowerLaw">
     <parameter name="Prefactor"
                                 scale="1.0" value="1.0" min="1e-3" max="1e3" free="1"/>
     <parameter name="Index"
                                 scale=" 1.0" value="0.0" min="-5.0" max="+5.0" free="1"/>
     <parameter name="PivotEnergy" scale="1e6" value="1.0" min="0.01" max="1000.0" free="0"/>
   </spectrum>
 </source>
</source_library>
```
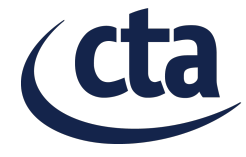

#### **Combination of pointings** collected during a given observation is drawn from a particular in the particular collection is drawn from a particular collection is dependent of the collection is dependent of the collection is dependent of the collectio model *M* (see section 2.2.2 for a description of the model hanis the predicted number of events from model *M* in bin *k* of observation **i**. The probability density is evaluated for the reference of the reference of the reference of the reference of the reference of the reference of the reference of the reference of the reference of the reference instrument direction *p*<sup>0</sup>

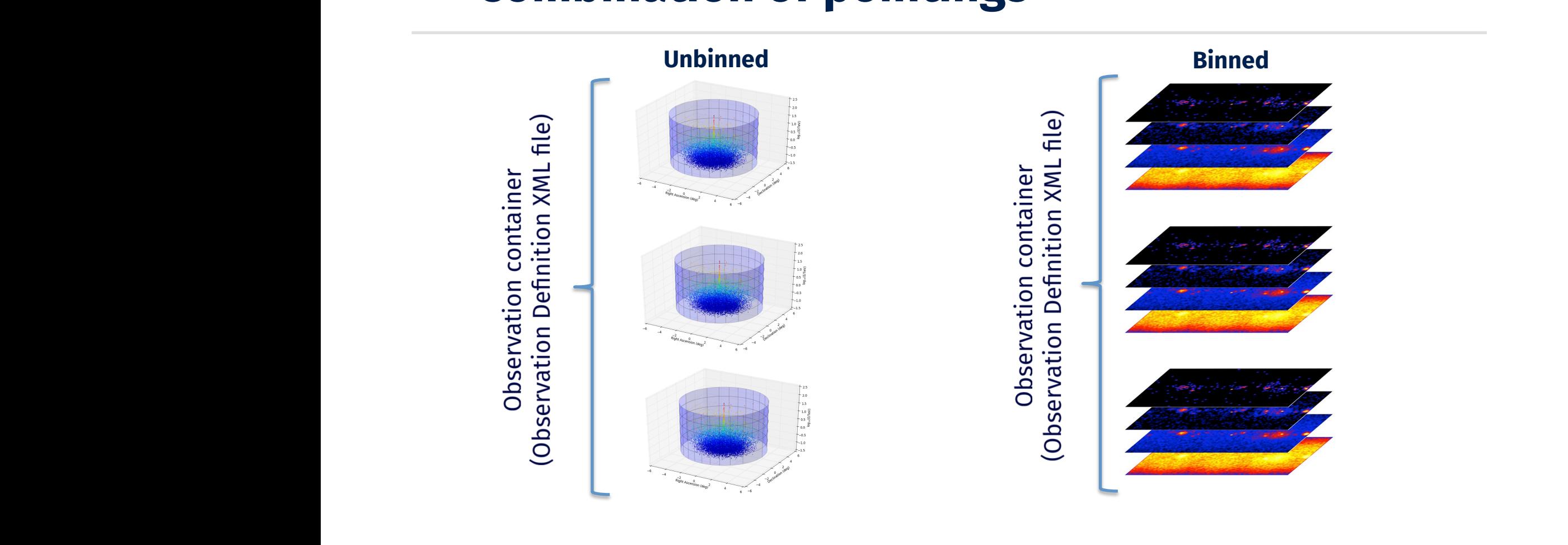

$$
-\ln L(M) = -\sum_{i} \ln L_i(M)
$$

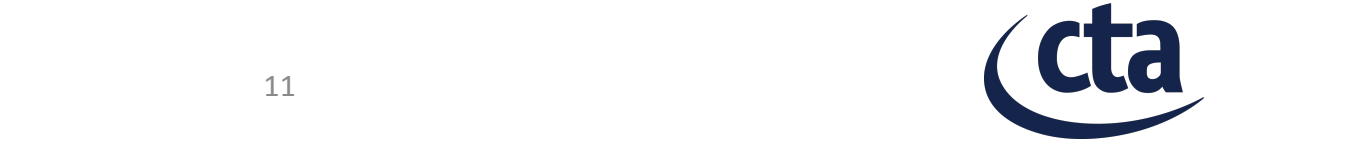

### **Observation definition XML files**

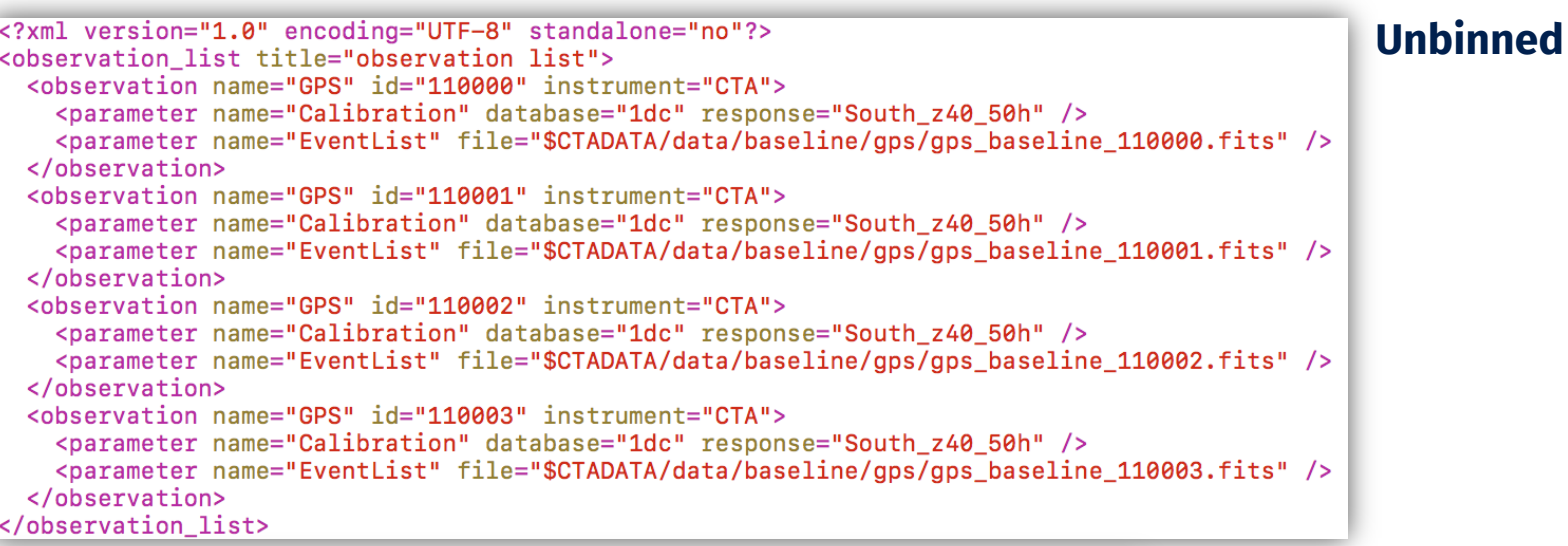

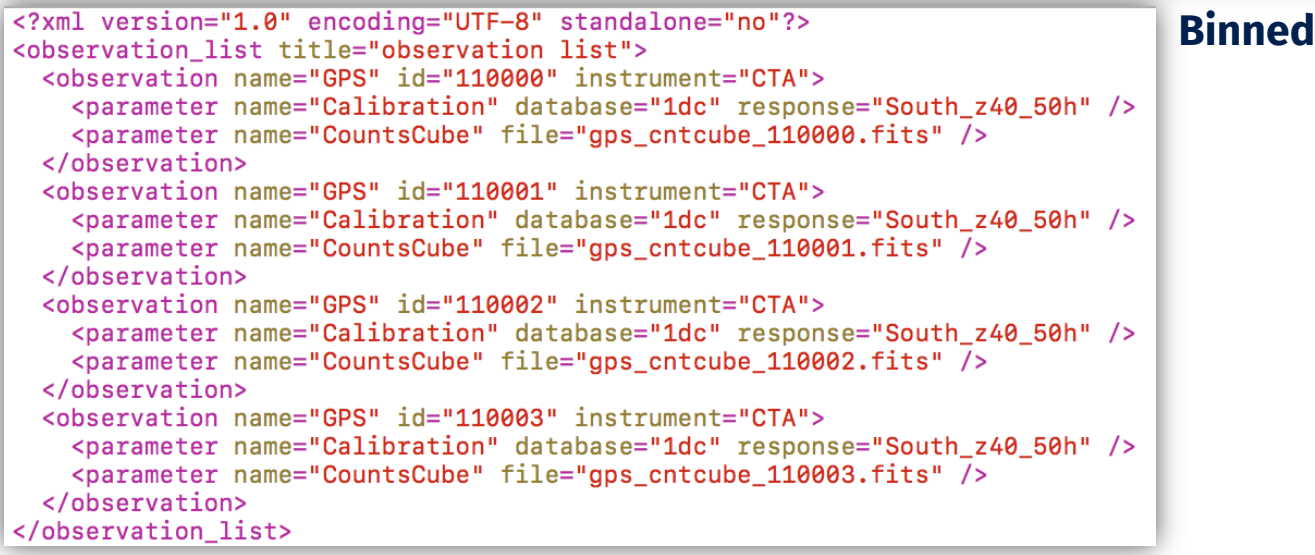

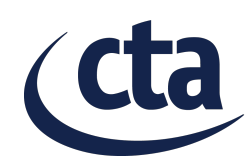

#### **Combination of counts cubes**

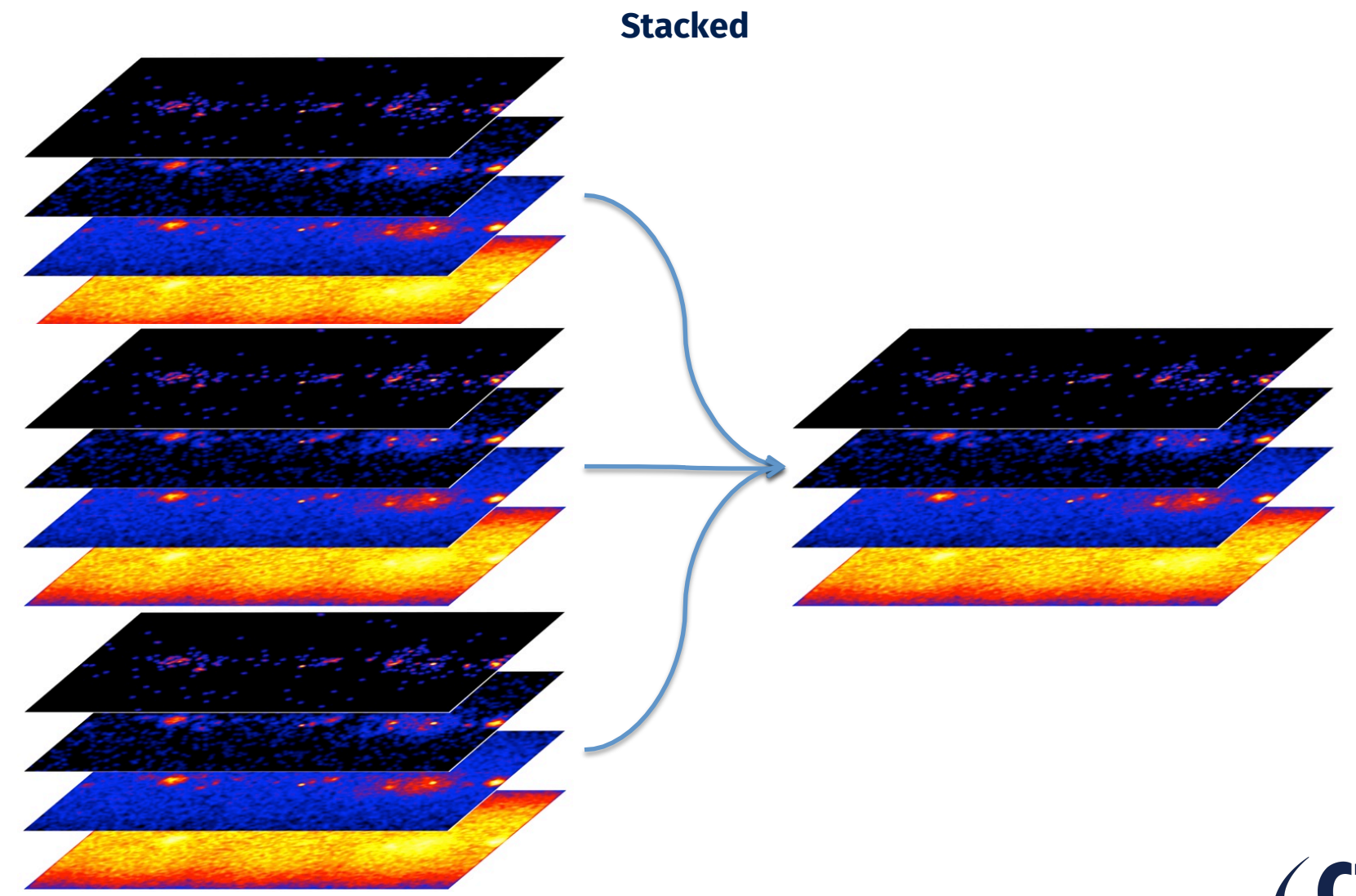

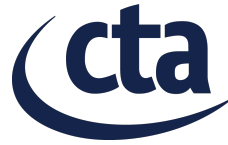

# **Observation definition XML files**

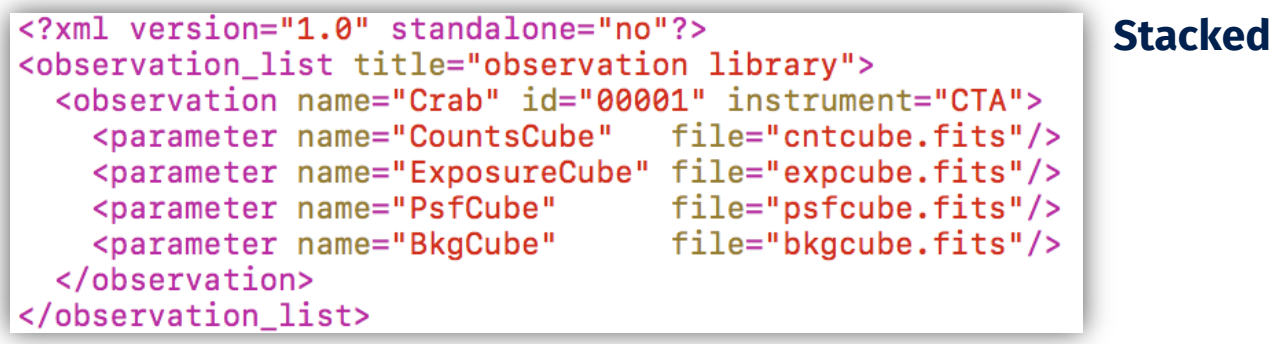

#### **Stacked analysis is the recommended standard ctools analysis method**

- Events of multiple observations are binned in a single counts cube
- Computation of livetime weighted exposure cube, PSF cube and background cube

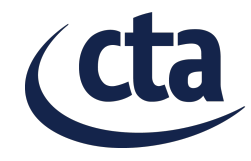

#### **Event file format**

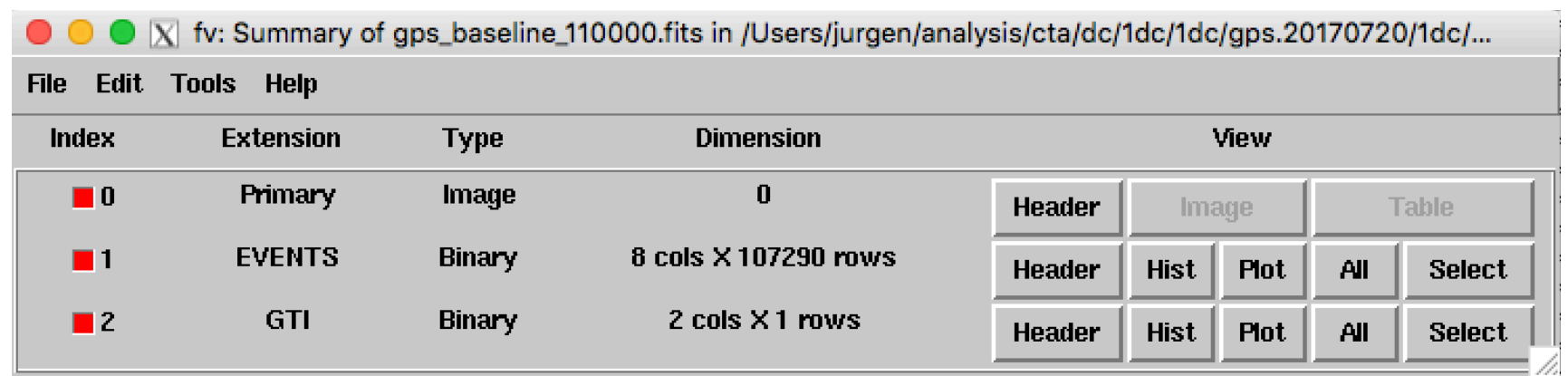

#### **Event file characteristics**

- One event file per (fixed) pointing
- Covers period of 30 min
- Covers energies from 30 GeV to 160 TeV
- Include energy dispersion
- EVENTS extension contains event list (one event per row)
- GTI extension contains Good Time Intervals (single interval)

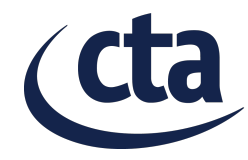

#### **Event file format**

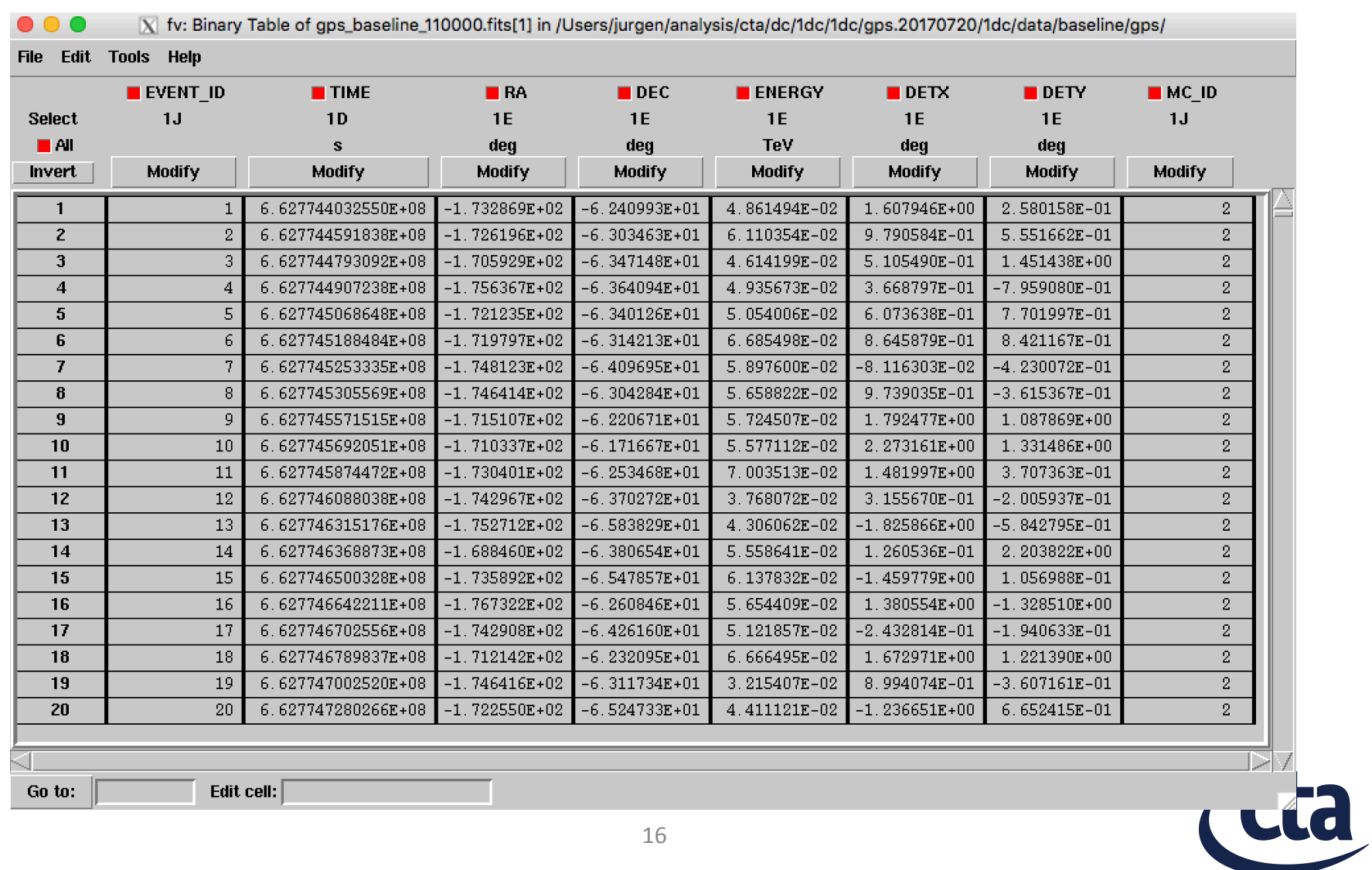

#### **Event list table**

Go to:

Edit cell:

#### **Event file format**

#### **Event list header**

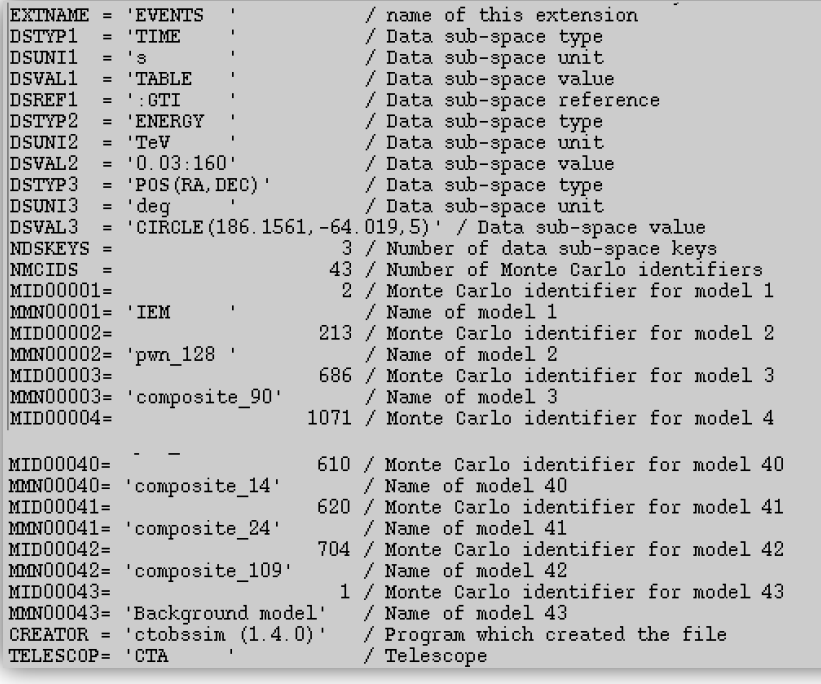

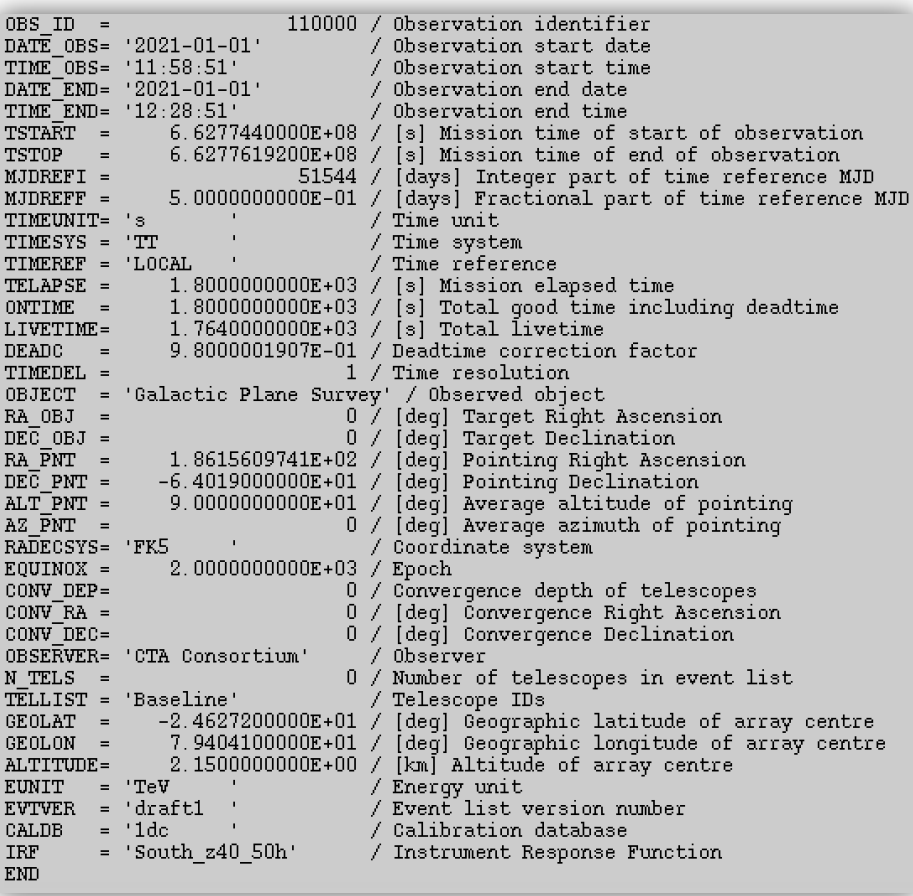

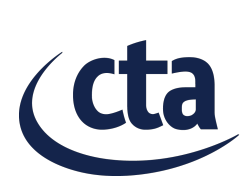

### **How to install ctools**

#### Download the code

- http://cta.irap.omp.eu/ctools/admin/download.html
- Release tarballs for source installation
- Binary package for Mac OS X (more OS to come soon)
- Clone the development version using Git

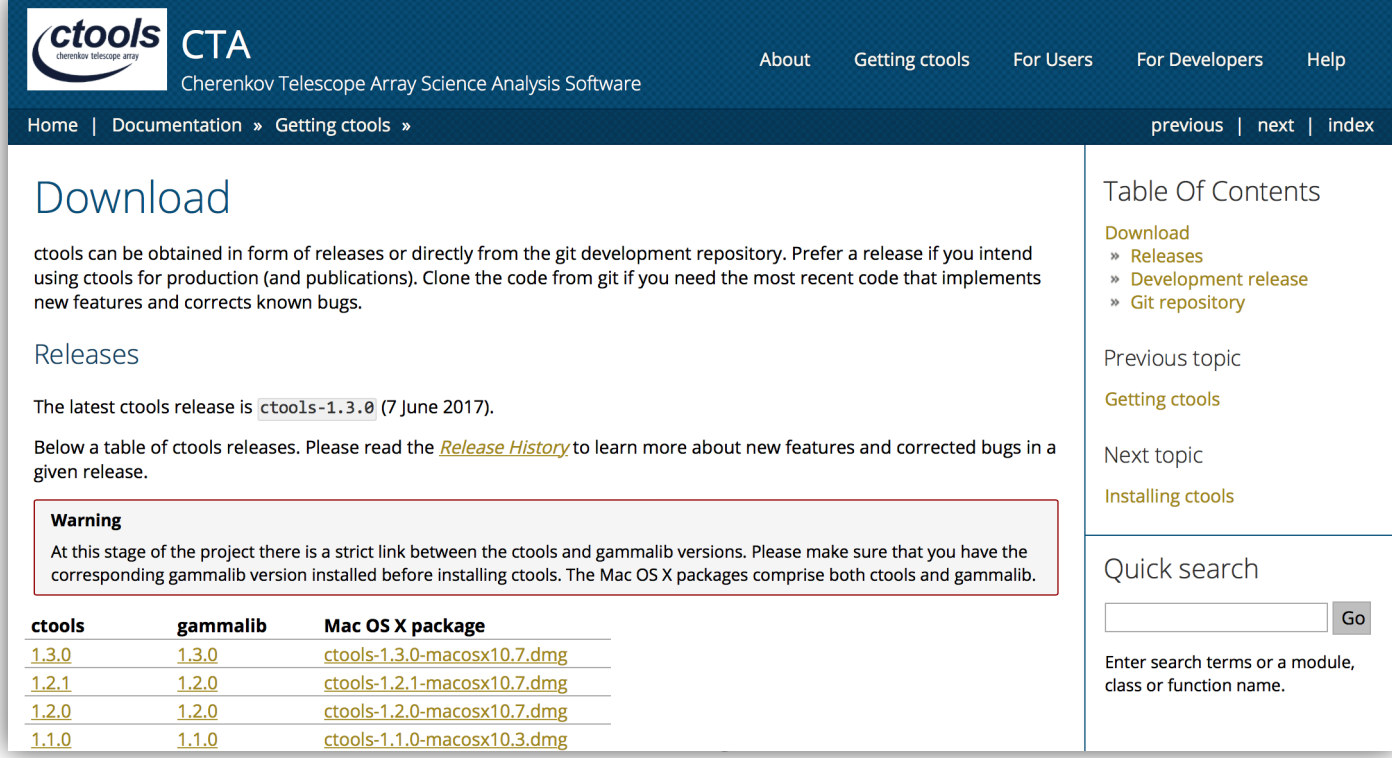

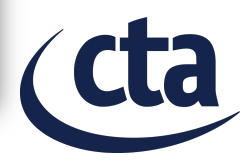

# **How to install ctools**

Building from source (first GammaLib, then ctools)

> ./configure \$ make \$ make install

#### Using the Mac OS X binary package (includes GammaLib & ctools)

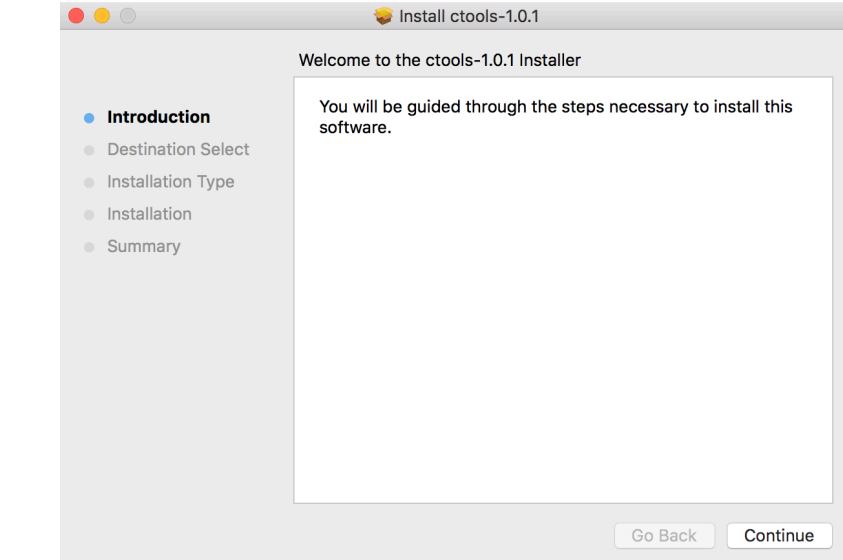

Configuring GammaLib & ctools (put this into your .profile or .bashrc script)

- \$ export GAMMALIB=/usr/local/gamma
- \$ source \$GAMMALIB/bin/gammalib-init.sh
- \$ export CTOOLS=/usr/local/gamma
- \$ source \$CTOOLS/bin/ctools-init.sh

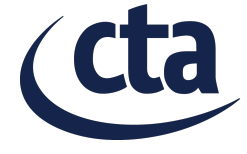

#### **The hands-on dataset**

#### **Dedicated hands-on dataset prepared for this workshop**

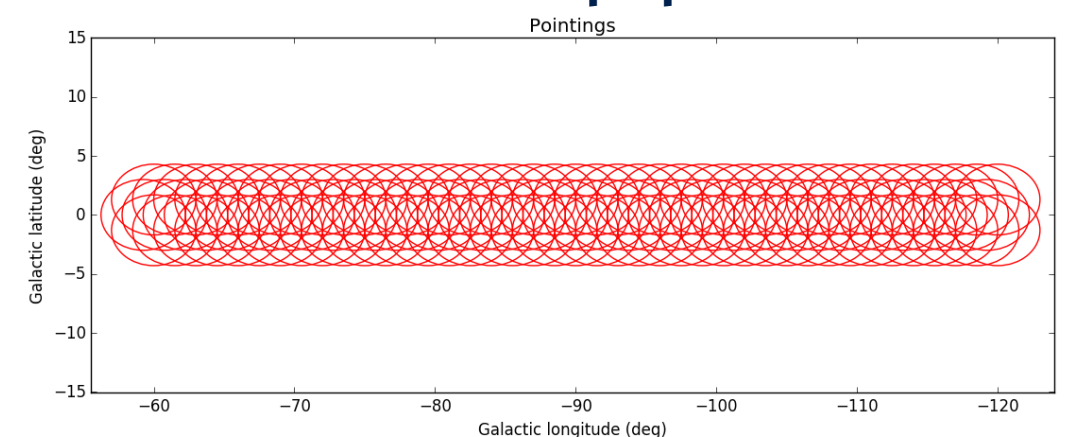

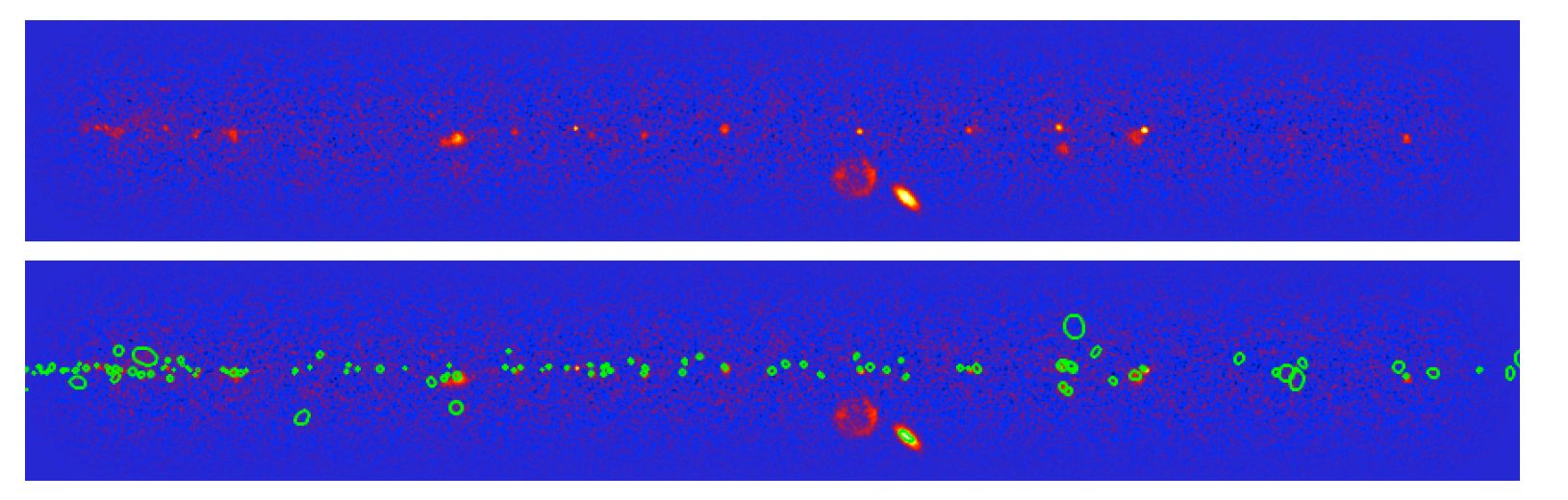

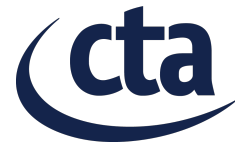

#### **The hands-on dataset**

```
$ export CTADATA=/Users/jurgen/analysis/cta/handson/handson
$ export CALDB=$CTADATA/caldb
$ csobsinfo debug=yes
Input event list, ... XML file [obs_selected.xml] $CTADATA/obs/obs_handson.xml
Output DS9 region file [ds9.reg] 
2017-09-28T10:42:08: === Observations ===
2017-09-28T10:42:08: Unbinned observations .....: 123
2017-09-28T10:42:08: Binned observations .......: 0
2017-09-28T10:42:08: == Events ==2017-09-28T10:42:08: Number of events ..........: 6062856
2017-09-28T10:42:08: Number of bins ............: 0
2017-09-28T10:42:08: === Pointings ===
2017-09-28T10:42:08: Mean offset angle .........: Unknown
2017-09-28T10:42:08: Mean zenith angle .........: 0.00 deg
2017-09-28T10:42:08: Mean azimuth angle ........: 0.00 deg
2017-09-28T10:42:08: === Energy range ===
2017-09-28T10:42:08: Minimum energy ............: 30 GeV
2017-09-28T10:42:08: Maximum energy ............: 160 TeV
2017-09-28T10:42:08: == Time range ==2017-09-28T10:42:08: MJD (days) ................: 59215.500 - 59221.699
2017-09-28T10:42:08: UTC .......................: 2021-01-01T11:58:51 - 2021-01-07T16:44:51
2017-09-28T10:42:08: MET (seconds) .............: 662774400.000 - 663309960.000
2017-09-28T10:42:08: Total ontime ................ 221400.00 s = 3690.00 min = 61.50 h
2017-09-28T10:42:08: Total livetime ............. 216972.00 \text{ s} = 3616.20 \text{ min} = 60.27 \text{ h}
```
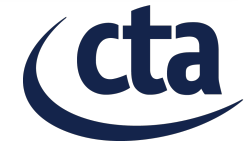

# **Using ctools**

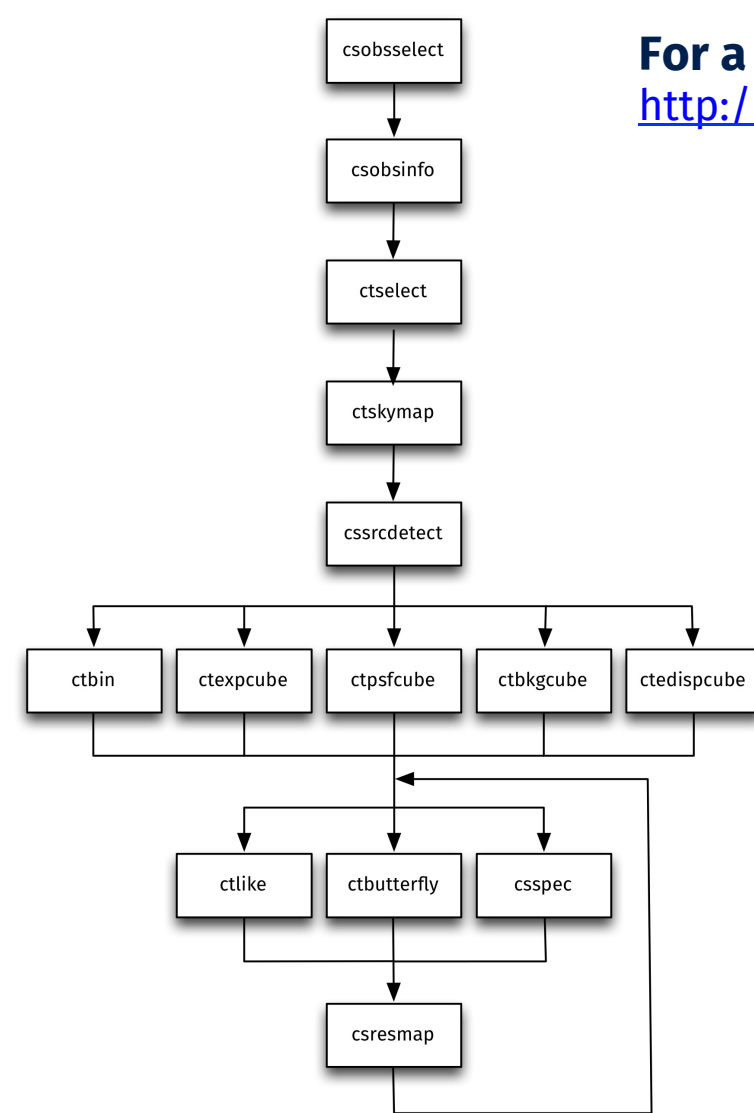

#### **For a detailed description of the workflow see**

http://cta.irap.omp.eu/ctools/users/tutorials/1dc/first.html

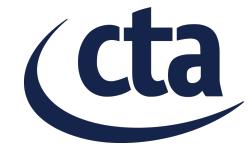

#### **Selecting relevant observations**

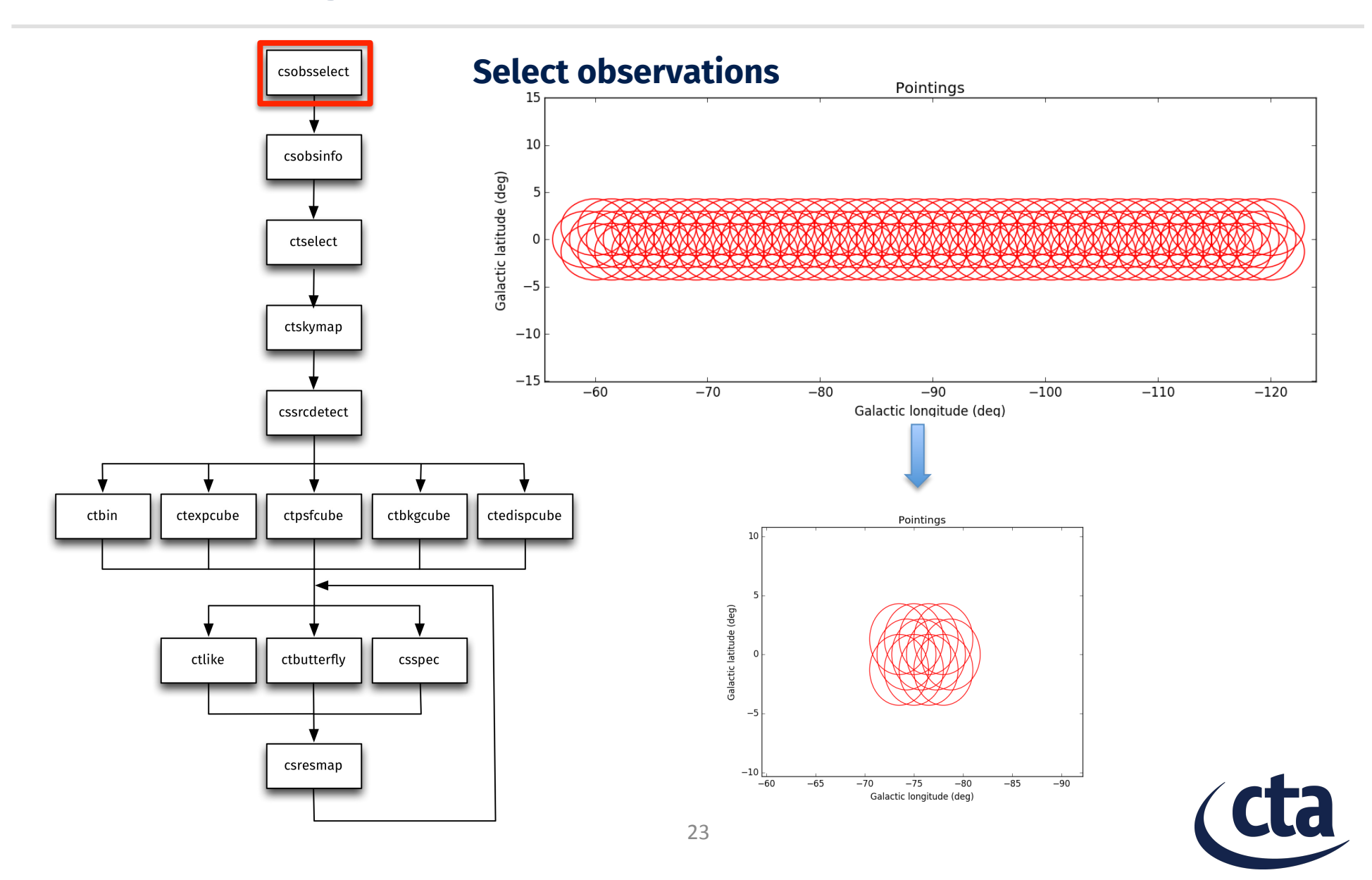

#### **Selecting relevant observations**

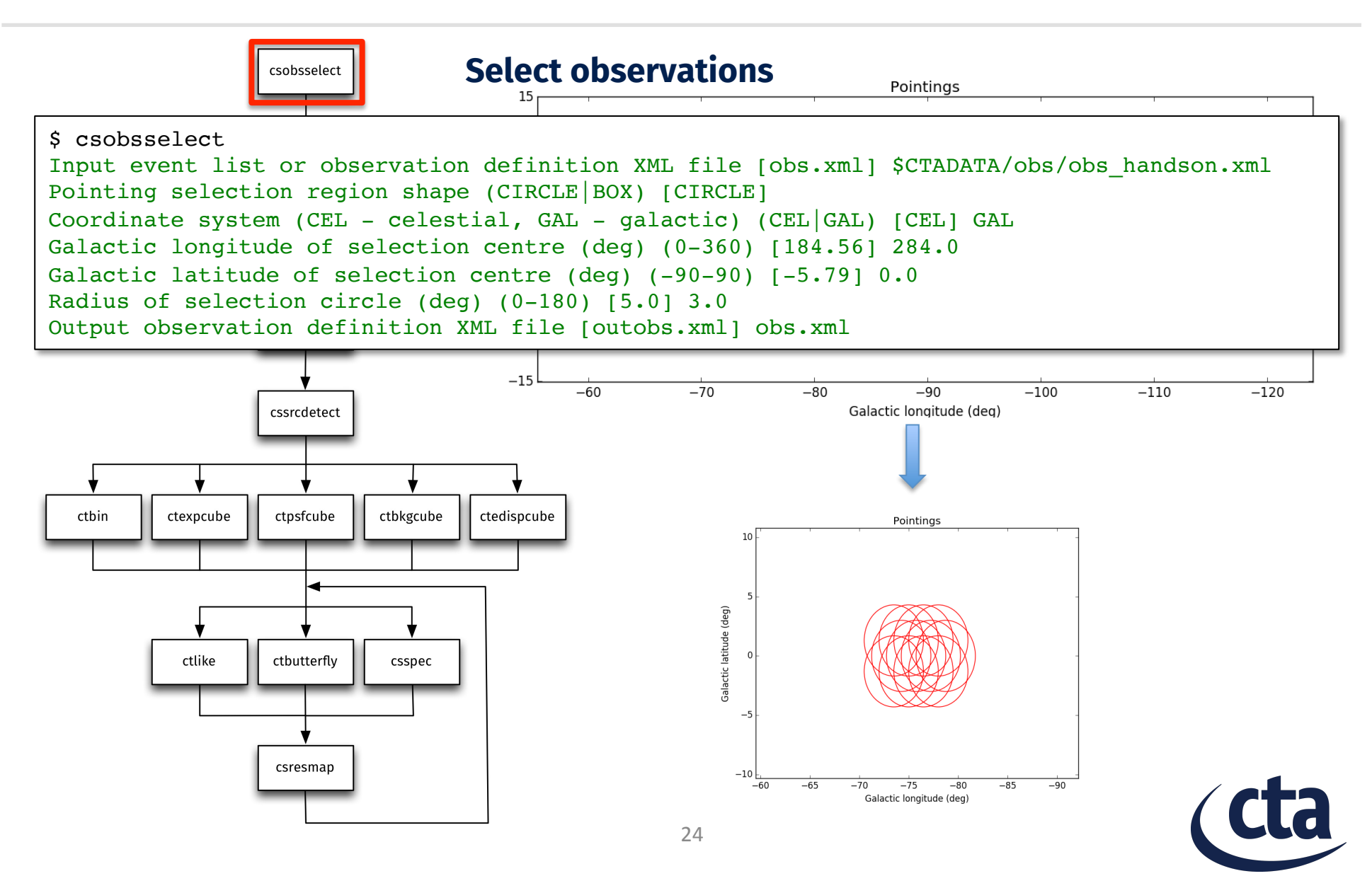

#### **Inspect selected observations**

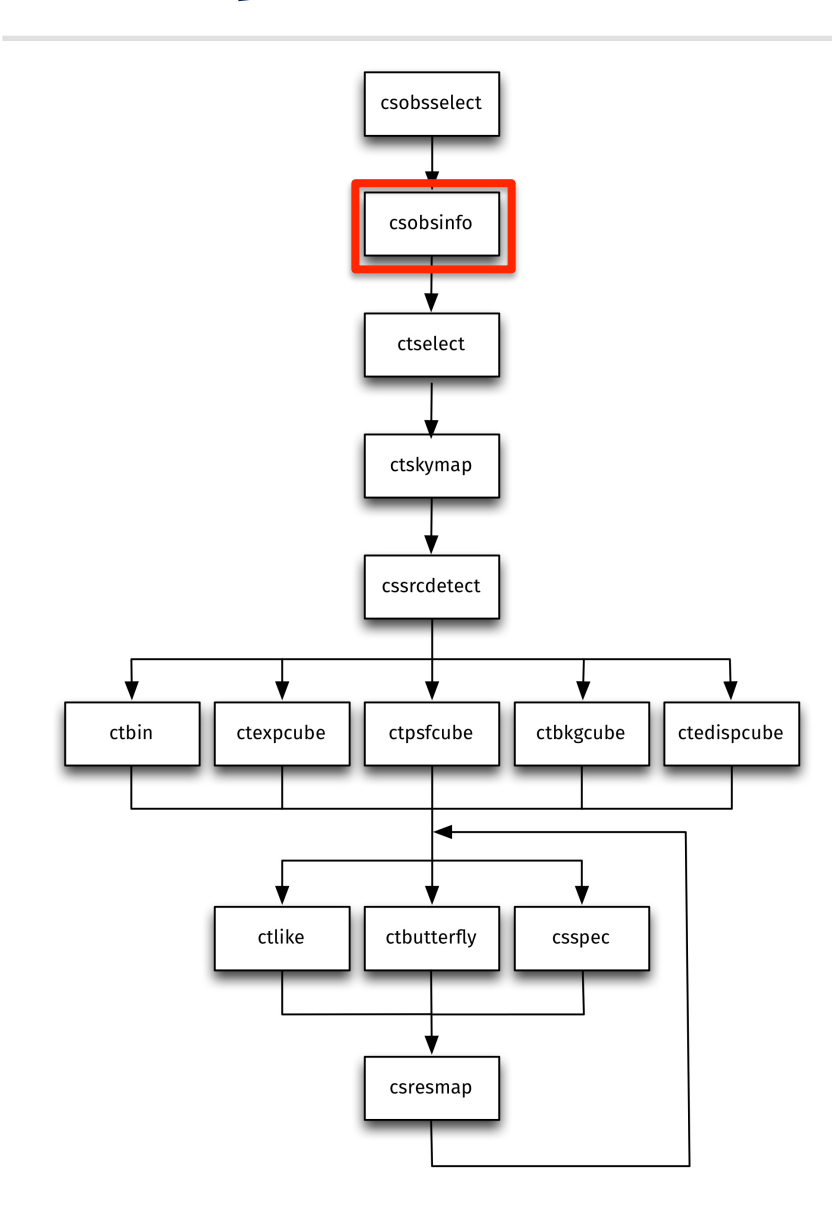

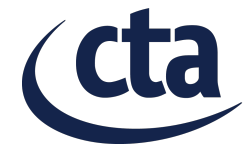

#### **Inspect selected observations**

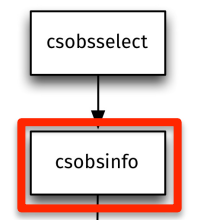

\$ csobsinfo debug=yes Input event list, ... XML file [obs\_selected.xml] obs.xml Output DS9 region file [ds9.reg] 2017-09-28T11:04:50: === Observations === 2017-09-28T11:04:50: Unbinned observations .....: 12 2017-09-28T11:04:50: Binned observations .......: 0  $2017-09-28T11:04:50: ==$  Events === 2017-09-28T11:04:50: Number of events ..........: 595899 2017-09-28T11:04:50: Number of bins ............: 0 2017-09-28T11:04:50: === Pointings === 2017-09-28T11:04:50: Mean offset angle .........: Unknown 2017-09-28T11:04:50: Mean zenith angle .........: 0.00 deg 2017-09-28T11:04:50: Mean azimuth angle ........: 0.00 deg  $2017-09-28$ T11:04:50: === Energy range === 2017-09-28T11:04:50: Minimum energy ............: 30 GeV 2017-09-28T11:04:50: Maximum energy ............: 160 TeV  $2017-09-28$ T11:04:50: === Time range ===  $2017-09-28T11:04:50:$  MJD (days) ...............: 59216.700 - 59220.921 2017-09-28T11:04:50: UTC .......................: 2021-01-02T16:46:51 - 2021-01-06T22:04:51 2017-09-28T11:04:50: MET (seconds) .............: 662878080.000 - 663242760.000  $2017-09-28$ T11:04:50: Total ontime ................ 21600.00 s = 360.00 min = 6.00 h  $2017-09-28$ T11:04:50: Total livetime ............: 21168.00 s = 352.80 min = 5.88 h

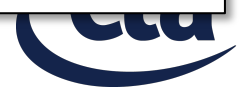

#### **Selecting relevant events**

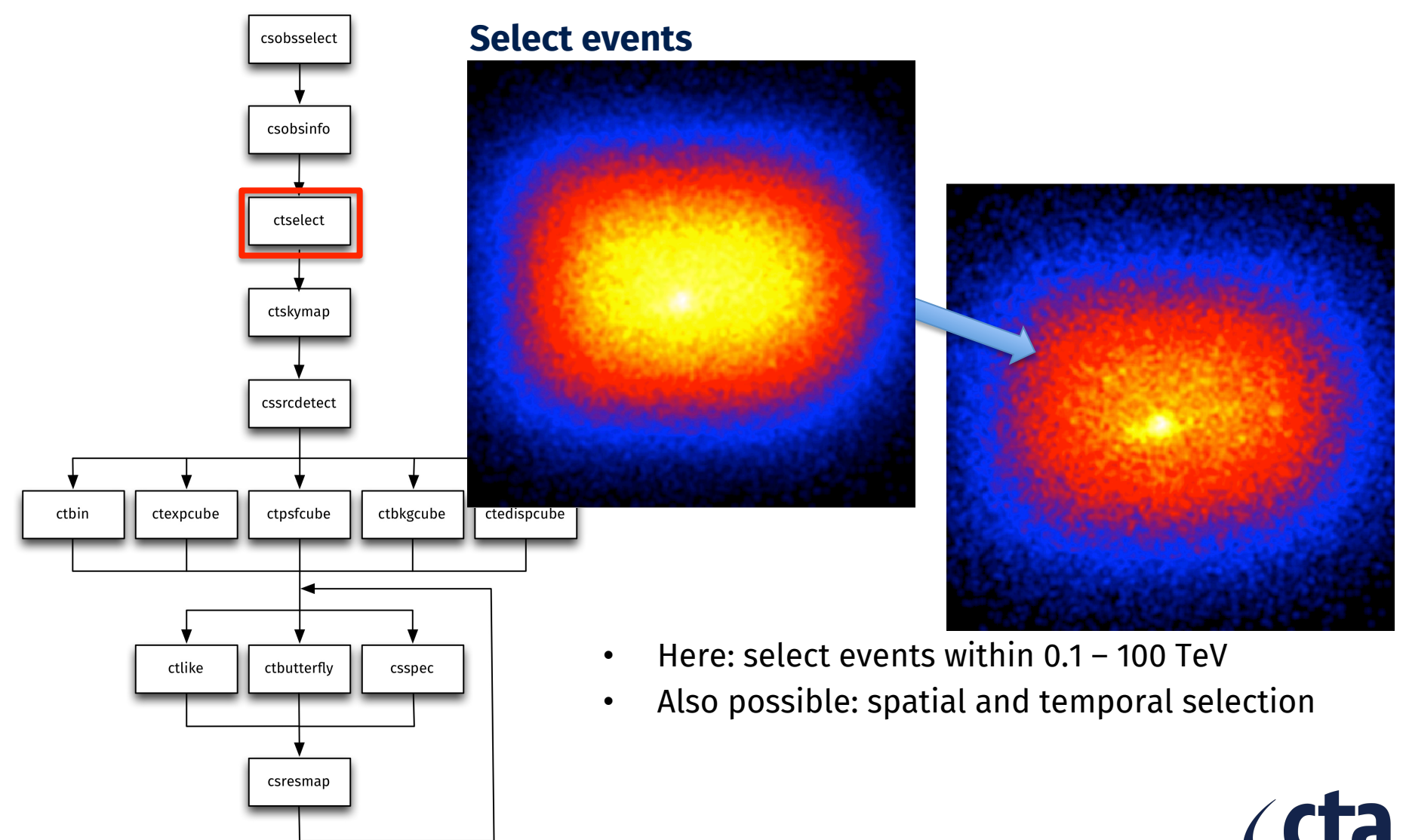

#### **Selecting relevant events**

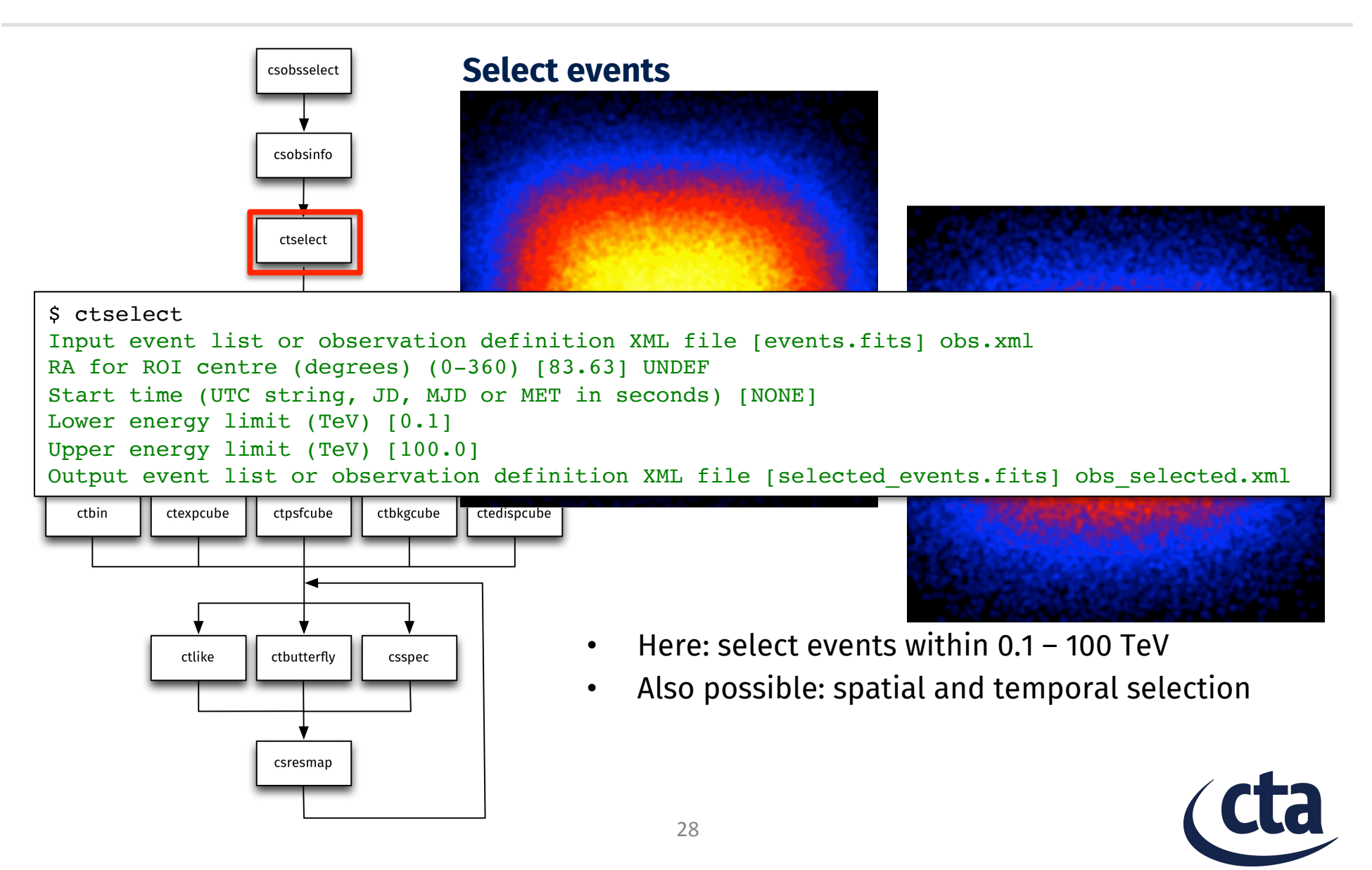

#### **Generating a sky map from the events**

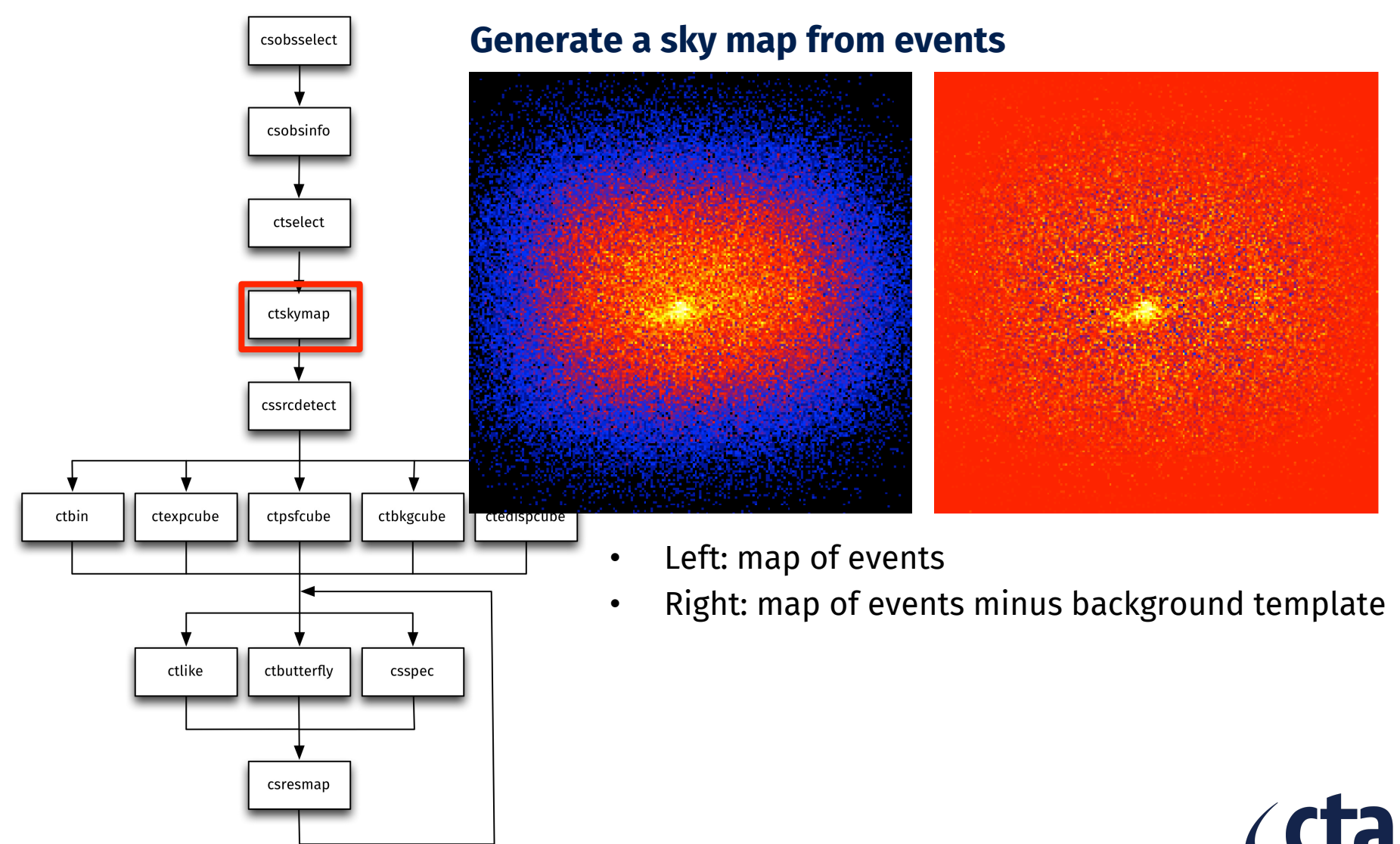

#### **Generating a sky map from the events**

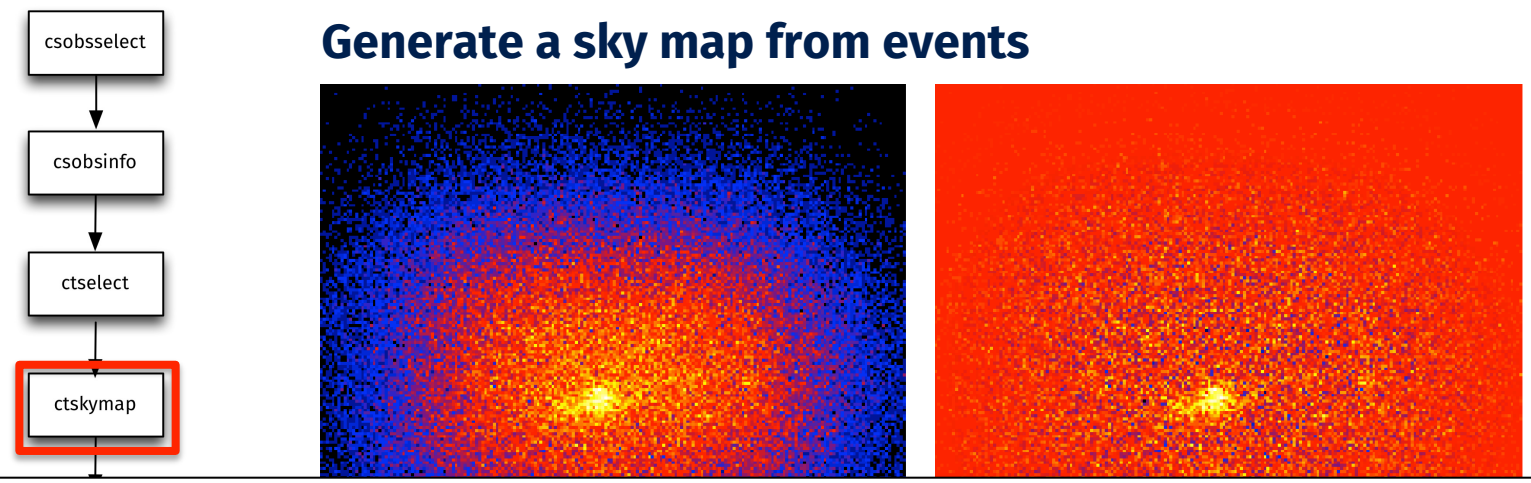

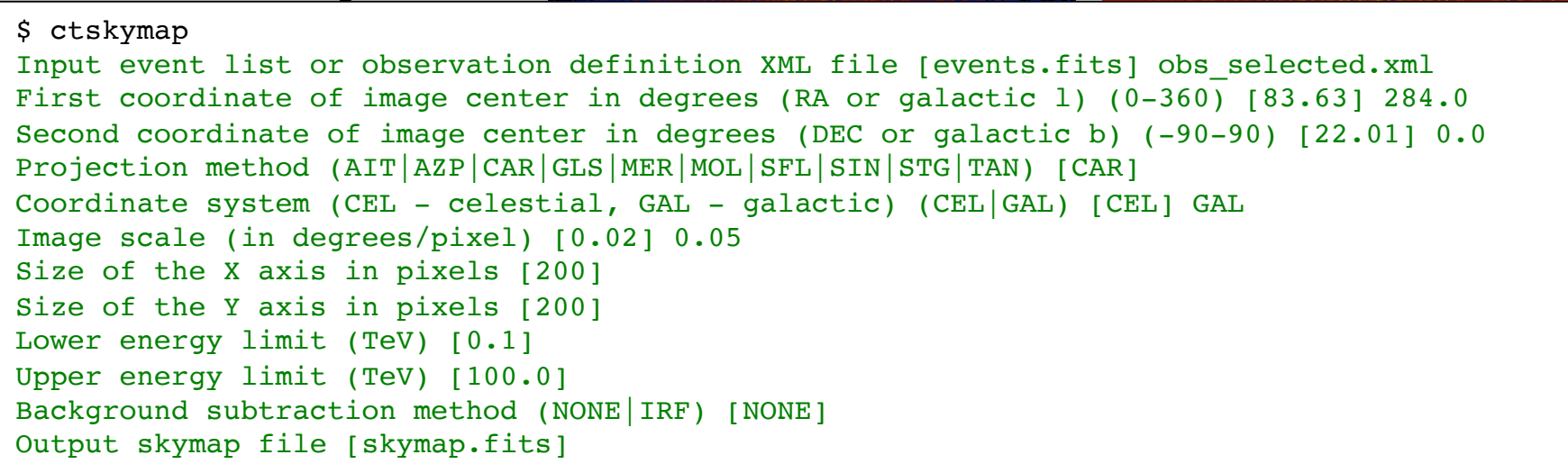

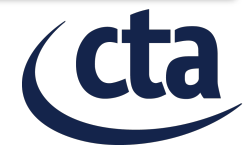

# **Finding sources in the sky map**

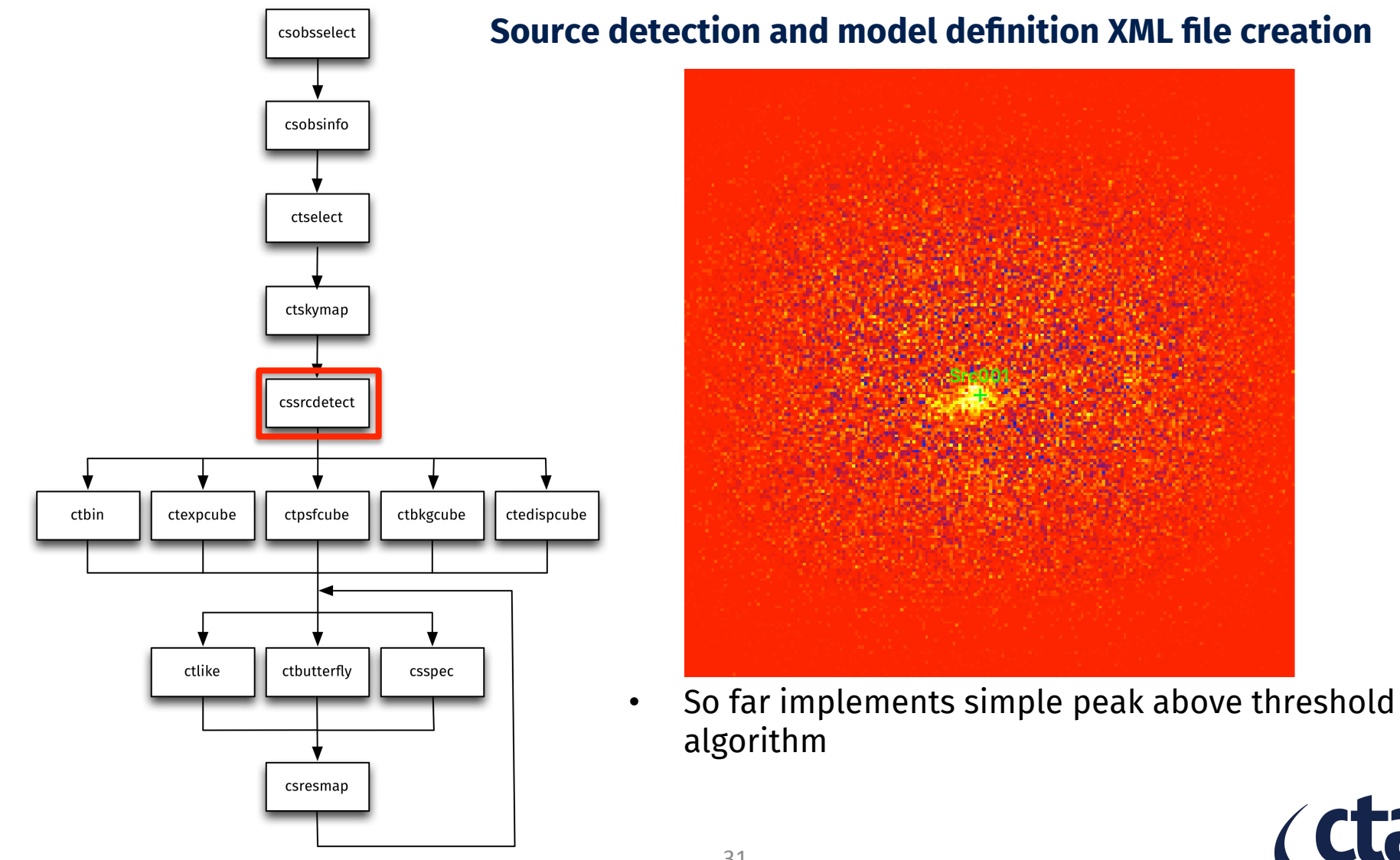

31 

# **Finding sources in the sky map**

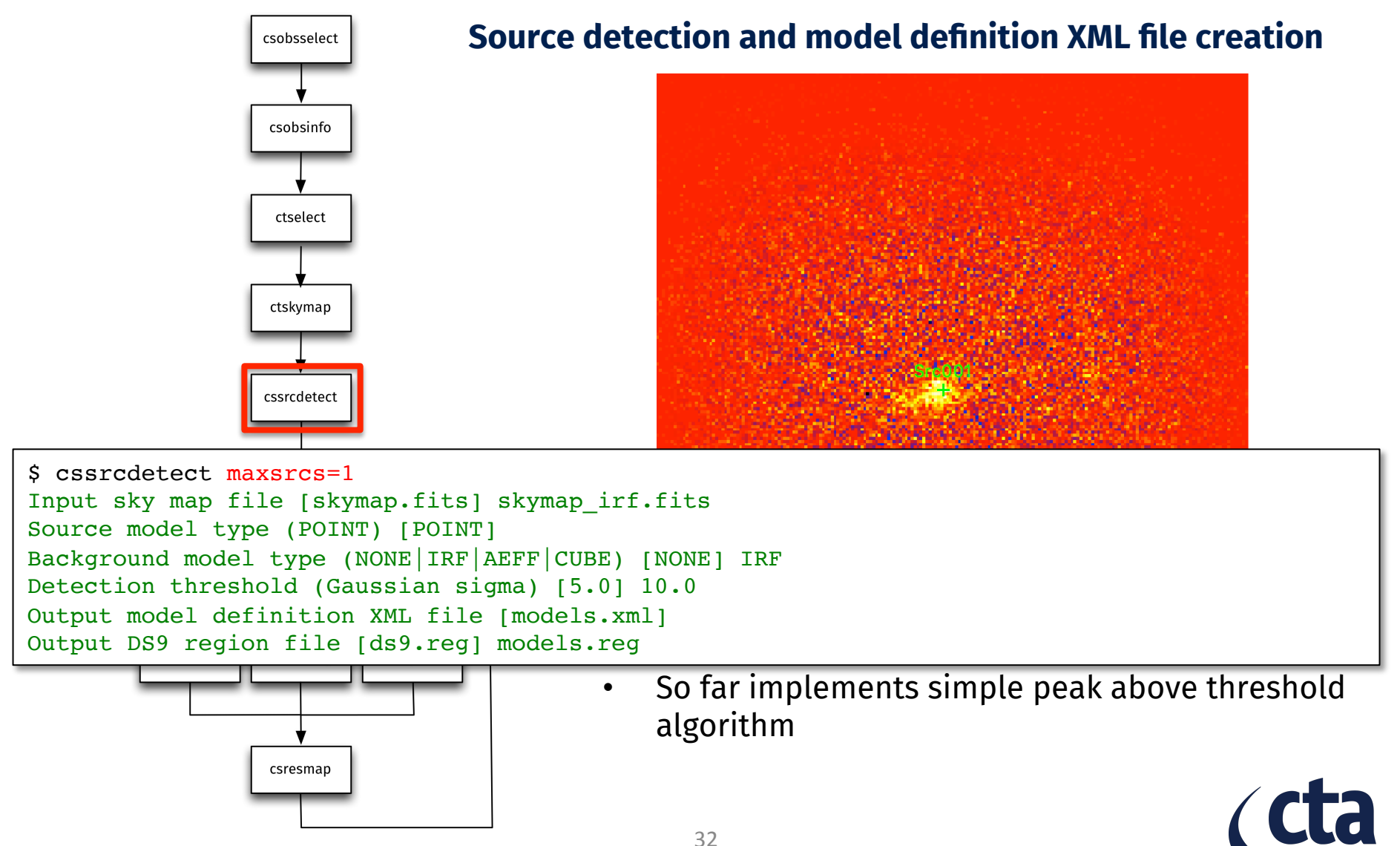

# **Finding sources in the sky map**

```
<?xml version="1.0" encoding="UTF-8" standalone="no"?>
                                     Standarone – no : 2<br>
">
<source_library title="source library">
			<source name="Src001" type="PointSource">
     <spectrum type="PowerLaw">
       <parameter name="Prefactor" value="1" error="0" scale="5.7e-18" min="0" free="1" />
      \gamma <parameter name="Index" value="1" error="-0" scale="-2.48" min="-4.03225806" max="4.03225806" free="1" \gamma <parameter name="PivotEnergy" value="1" scale="300000" free="0" />
     </spectrum>
    <spatialModel type="PointSource">
      <parameter name="RA" value="155.730431674709" error="0" scale="1" free="1" />
      \gamma <parameter name="DEC" value="-57.7189221745815" error="0" scale="1" free="1" />
    </spatialModel>
  </source>
  <source name="Background" type="CTAIrfBackground">
     <spectrum type="PowerLaw">
      <parameter name="Prefactor" value="1" error="0" scale="1" min="0" free="1" />
       <parameter name="Index" value="0" error="0" scale="1" min="-10" max="10" free="1" />
       <parameter name="PivotEnergy" value="1" scale="1000000" free="0" />
    </spectrum>
  </source>
</source_library>ctlike
                   ctbutterfly
                              csspec
                                                • So far implements simple peak above threshold 
                                                    algorithm
                    csresmap
```
### **Stacking the observations**

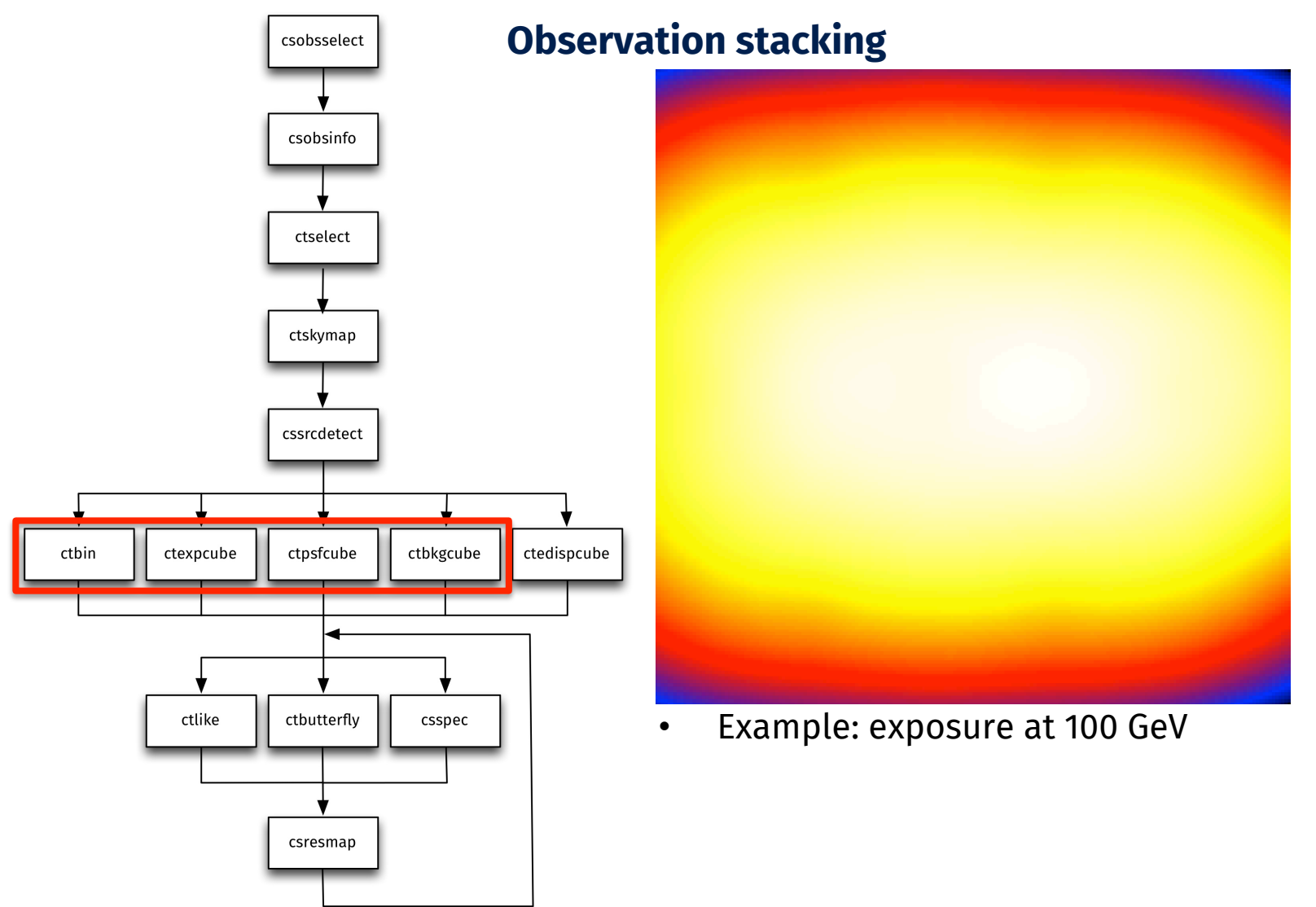

### **Stacking the observations**

**Observation stacking** \$ ctbin Input event list or observation definition XML file [events.fits] obs\_selected.xml First coordinate of image center in degrees (RA or galactic l) (0-360) [83.63] 284.0 Second coordinate of image center in degrees (DEC or galactic b) (-90-90) [22.01] 0.0 Projection method (AIT|AZP|CAR|GLS|MER|MOL|SFL|SIN|STG|TAN) [CAR] Coordinate system (CEL - celestial, GAL - galactic) (CEL|GAL) [CEL] GAL Image scale (in degrees/pixel) [0.02] Size of the X axis in pixels [200] Size of the Y axis in pixels [200] Algorithm for defining energy bins (FILE|LIN|LOG) [LOG] Start value for first energy bin in TeV [0.1] Stop value for last energy bin in TeV [100.0] Number of energy bins (1-200) [20] Output counts cube file [cntcube.fits]

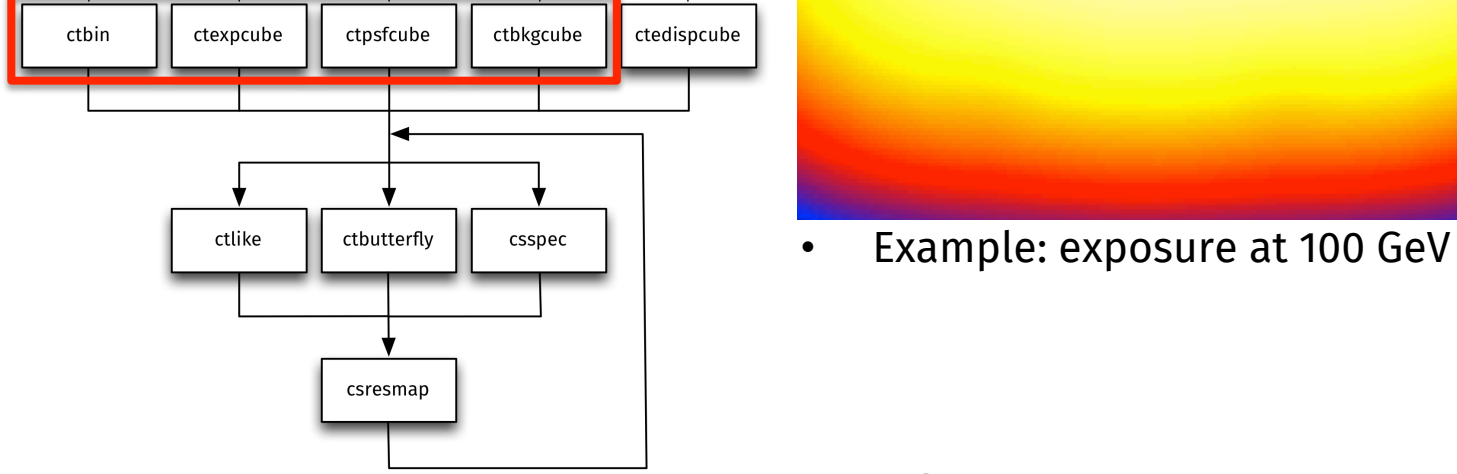

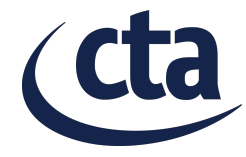

### **Stacking the observations**

#### \$ ctexpcube

**Observation stacking** Input event list or observation definition XML file [NONE] obs\_selected.xml Input counts cube file to extract exposure cube definition [NONE] cntcube.fits Output exposure cube file [expcube.fits]

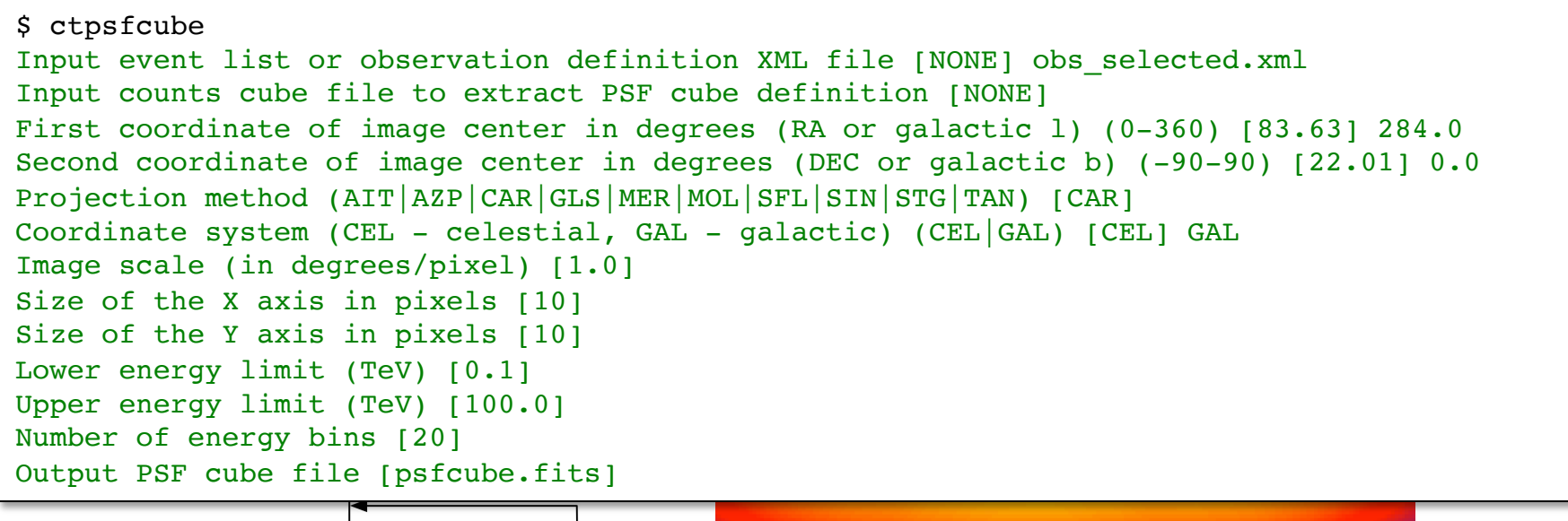

Input event list or observation definition XML Tile [NONE] ODS\_Selected.XML<br>Input counts cube file to extract background cube definition [NONE] cntcube.fits \$ ctbkgcube Input event list or observation definition XML file [NONE] obs\_selected.xml Input model definition XML file [NONE] models.xml Output background cube file [bkgcube.fits] Output model definition XML file [NONE] models\_cube.xml

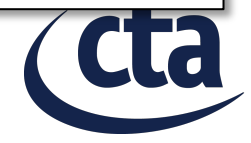

# **Maximum likelihood fitting**

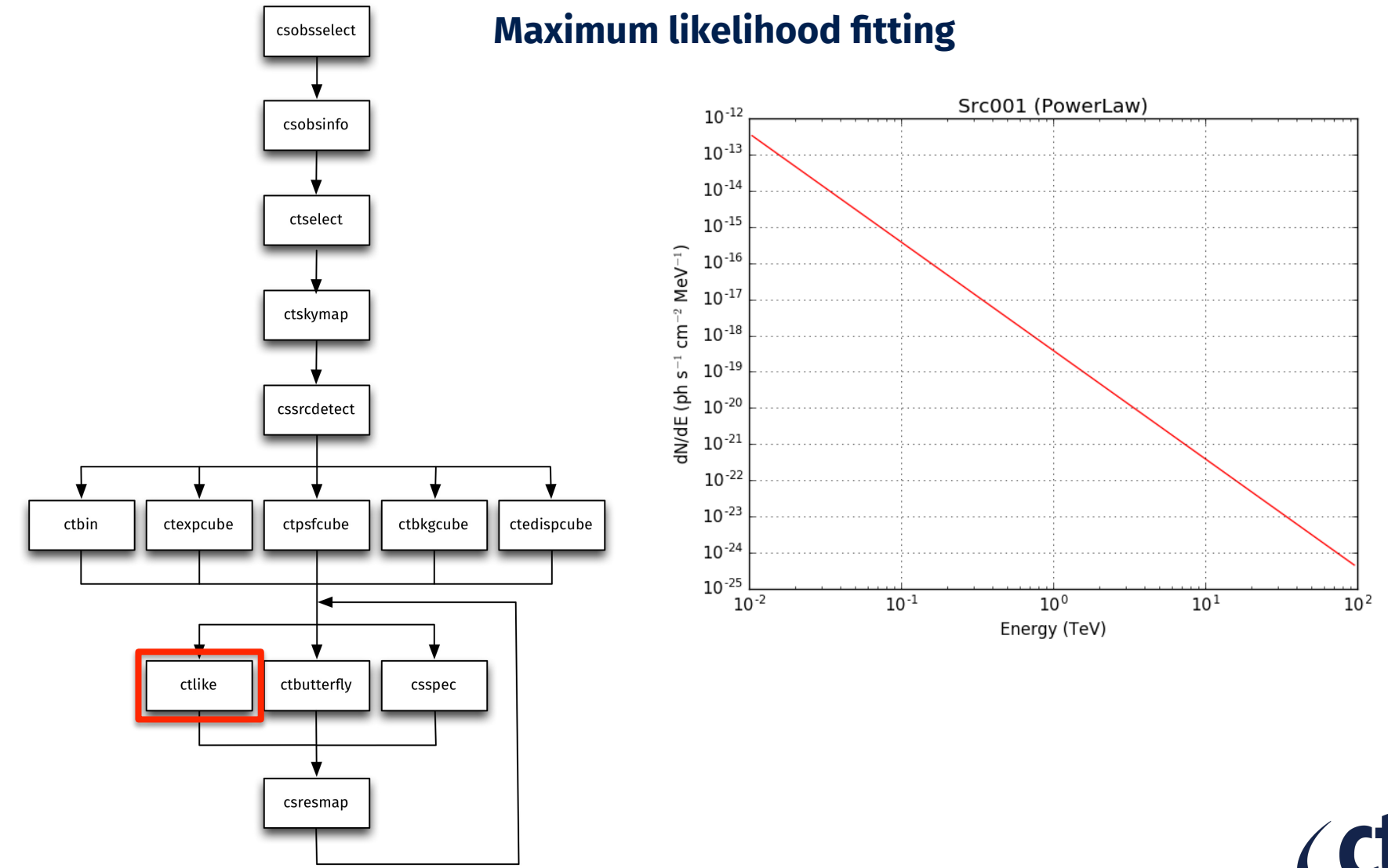

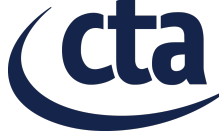

### **Maximum likelihood fitting**

```
$ ctlike debug=yes<br>Input event list, counts cube or observation definition XML file [events.fits] cntcube.fits
Input exposure cube file [NONE] expcube.fits
Input PSF cube file [NONE] psfcube.fits
Input background cube file [NONE] bkgcube.fits
Input model definition XML file [$CTOOLS/share/models/crab.xml] models_cube.xml
Output model definition XML file (crab results.xml) results.xml
2017-09-29T10:14:03: >Iteration 0: -logL=162916.514, Lambda=1.0e-03
2017-09-29T10:14:04: >Iteration 1: -logL=162674.679, Lambda=1.0e-03, delta=241.834, step=1.0e+00, max(|grad|)=-386.499338 [Prefactor:6]
2017-09-29T10:14:06: >Iteration 2: -logL=162654.758, Lambda=1.0e-04, delta=19.921, step=1.0e+00, max(|grad|)=370.071145 [DEC:1]
2017-09-29T10:14:07: >Iteration 3: -logL=162646.911, Lambda=1.0e-05, delta=7.848, step=1.0e+00, max(|grad|)=363.694688 [DEC:1]
2017-09-29T10:14:09: >Iteration 4: -logL=162641.551, Lambda=1.0e-06, delta=5.360, step=1.0e+00, max(|grad|)=316.982189 [DEC:1]
2017-09-29T10:14:10: >Iteration 5: -logL=162638.318, Lambda=1.0e-07, delta=3.233, step=1.0e+00, max(|grad|)=257.876057 [DEC:1]
2017-09-29T10:14:12: >Iteration 6: -logL=162636.578, Lambda=1.0e-08, delta=1.740, step=1.0e+00, max(|grad|)=194.922043 [DEC:1]
2017-09-29T10:14:13: >Iteration 7: -logL=162635.713, Lambda=1.0e-09, delta=0.865, step=1.0e+00, max(|grad|)=148.734927 [DEC:1]
2017-09-29T10:14:15: >Iteration 8: -logL=162635.311, Lambda=1.0e-10, delta=0.402, step=1.0e+00, max(|grad|)=111.261327 [DEC:1]
2017-09-29T10:14:16: >Iteration 9: -logL=162635.111, Lambda=1.0e-11, delta=0.200, step=1.0e+00, max(|grad|)=83.906156 [DEC:1]
2017-09-29T10:14:18: >Iteration 10: -logL=162635.008, Lambda=1.0e-12, delta=0.103, step=1.0e+00, max(|grad|)=65.175372 [DEC:1]
2017-09-29T10:14:19: >Iteration 11: -logL=162634.951, Lambda=1.0e-13, delta=0.057, step=1.0e+00, max(|grad|)=54.792776 [DEC:1]
2017-09-29T10:14:21: >Iteration 12: -logL=162634.913, Lambda=1.0e-14, delta=0.039, step=1.0e+00, max(|grad|)=46.186164 [DEC:1]
2017-09-29T10:14:22: >Iteration 13: -logL=162634.889, Lambda=1.0e-15, delta=0.024, step=1.0e+00, max(|grad|)=30.334885 [DEC:1]
2017-09-29T10:14:24: >Iteration 14: -logL=162634.876, Lambda=1.0e-16, delta=0.012, step=1.0e+00, max(|grad|)=30.327022 [DEC:1]
2017-09-29T10:14:25: >Iteration 15: -logL=162634.862, Lambda=1.0e-17, delta=0.014, step=1.0e+00, max(|grad|)=29.326994 [DEC:1]
2017-09-29T10:14:26: >Iteration 16: -logL=162634.853, Lambda=1.0e-18, delta=0.009, step=1.0e+00, max(|grad|)=17.034481 [DEC:1]
2017-09-29T10:14:28: >Iteration 17: -logL=162634.849, Lambda=1.0e-19, delta=0.004, step=1.0e+00, max(|grad|)=14.067471 [DEC:1]
```
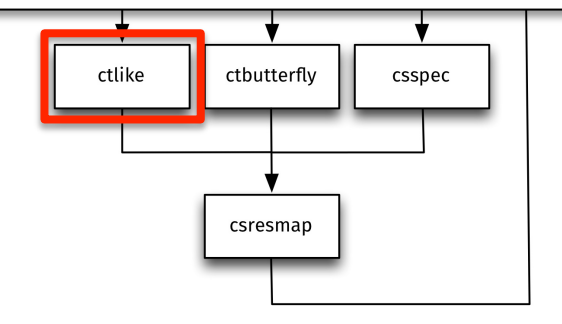

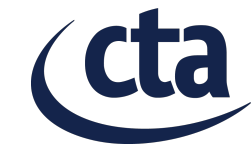

#### **Maximum likelihood fitting**

2017-09-29T10:14:29: Number of temporal par's ..: 1<br>2017-09-29T10:14:29: Normalization ............: 1 (relative value) (fixed,scale=1,gradient) 2017-09-29T10:14:29: Optimized function value ..: 162634.849<br>2017-09-29T10:14:29: Absolute precision .......: 0.005  $2017-09-29T10:14:29: == G0ptimizerLM ==$ 2017-09-29T10:14:29: Absolute precision ........: 0.005 2017-09-29T10:14:29: Acceptable value decrease .: 2 2017-09-29T10:14:29: Optimization status .......: converged 2017-09-29T10:14:29: Number of parameters ......: 10 2017-09-29T10:14:29: Number of free parameters .: 6 2017-09-29T10:14:29: Number of iterations ......: 17 2017-09-29T10:14:29: Lambda ....................: 1e-20 2017-09-29T10:14:29: Maximum log likelihood ....: -162634.849 2017-09-29T10:14:29: Observed events (Nobs) ...: 82861.000 2017-09-29T10:14:29: Predicted events (Npred) ..: 82860.995 (Nobs - Npred = 0.00502115531708114)  $2017-09-29T10:14:29: == GModels ==$ 2017-09-29T10:14:29: Number of models ..........: 2 2017-09-29T10:14:29: Number of parameters ......: 10  $2017-09-29T10:14:29: == GModelSKV ==$ 2017-09-29T10:14:29: Name ......................: Src001 2017-09-29T10:14:29: Instruments ...............: all 2017-09-29T10:14:29: Instrument scale factors ..: unity 2017-09-29T10:14:29: Observation identifiers ...: all 2017-09-29T10:14:29: Model type ................: PointSource 2017-09-29T10:14:29: Model components ..........: "PointSource" \* "PowerLaw" \* "Constant" 2017-09-29T10:14:29: Number of parameters ......: 6 2017-09-29T10:14:29: Number of spatial par's ...: 2 2017-09-29T10:14:29: RA .......................: 155.830563187239 +/- 0.00703462449391177 deg (free,scale=1) 2017-09-29T10:14:29: DEC ......................: -57.7562830556977 +/- 0.00367619623578647 deg (free,scale=1) 2017-09-29T10:14:29: Number of spectral par's ..: 3 2017-09-29T10:14:29: Prefactor ................... 1.435495936e-17 +/- 1.116843125e-18 [0,infty[ ph/cm2/s/MeV (free,scale=5.7e-18,gradient) 2017-09-29T10:14:29: Index ..................: -2.99659451192301 +/- 0.0791118536010512 [10,-10] (free,scale=-2.48,qradient) 2017-09-29T10:14:29: PivotEnergy ..............: 300000 MeV (fixed,scale=300000,gradient) 2017-09-29T10:14:29: Number of temporal par's ..: 1 2017-09-29T10:14:29: Normalization ............: 1 (relative value) (fixed,scale=1,gradient)  $2017-09-29T10:14:29: == GCTAModelCubeBackground ==$ 2017-09-29T10:14:29: Name ......................: BackgroundModel 2017-09-29T10:14:29: Instruments ...............: CTA, HESS, MAGIC, VERITAS 2017-09-29T10:14:29: Instrument scale factors ..: unity 2017-09-29T10:14:29: Observation identifiers ...: all 2017-09-29T10:14:29: Model type ................: "PowerLaw" \* "Constant" 2017-09-29T10:14:29: Number of parameters ......: 4 2017-09-29T10:14:29: Number of spectral par's ..: 3 2017-09-29T10:14:29: Prefactor ................: 1.09431953979467 +/- 0.00933498203600886 [0.01,100] ph/cm2/s/MeV (free,scale=1,gradient) 2017-09-29T10:14:29: Index ....................: 0.0839727564602386 +/- 0.00489569197634214 [-5,5] (free,scale=1,gradient) 2017-09-29T10:14:29: PivotEnergy ..............: 1000000 MeV (fixed,scale=1000000,gradient) 2017-09-29T10:14:29: Number of temporal par's ..: 1

#### **Generating a butterfly diagram**

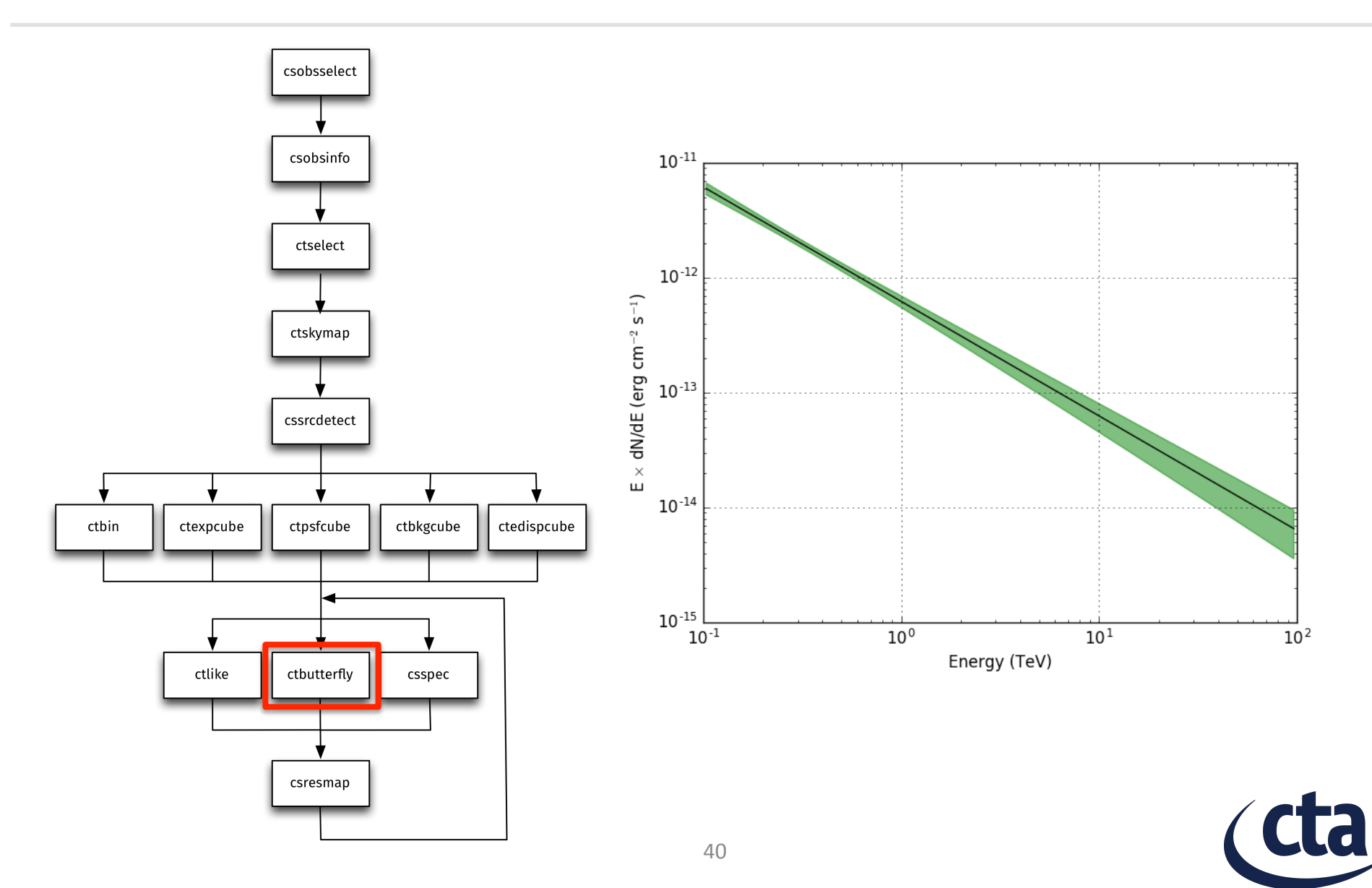

### **Generating a butterfly diagram**

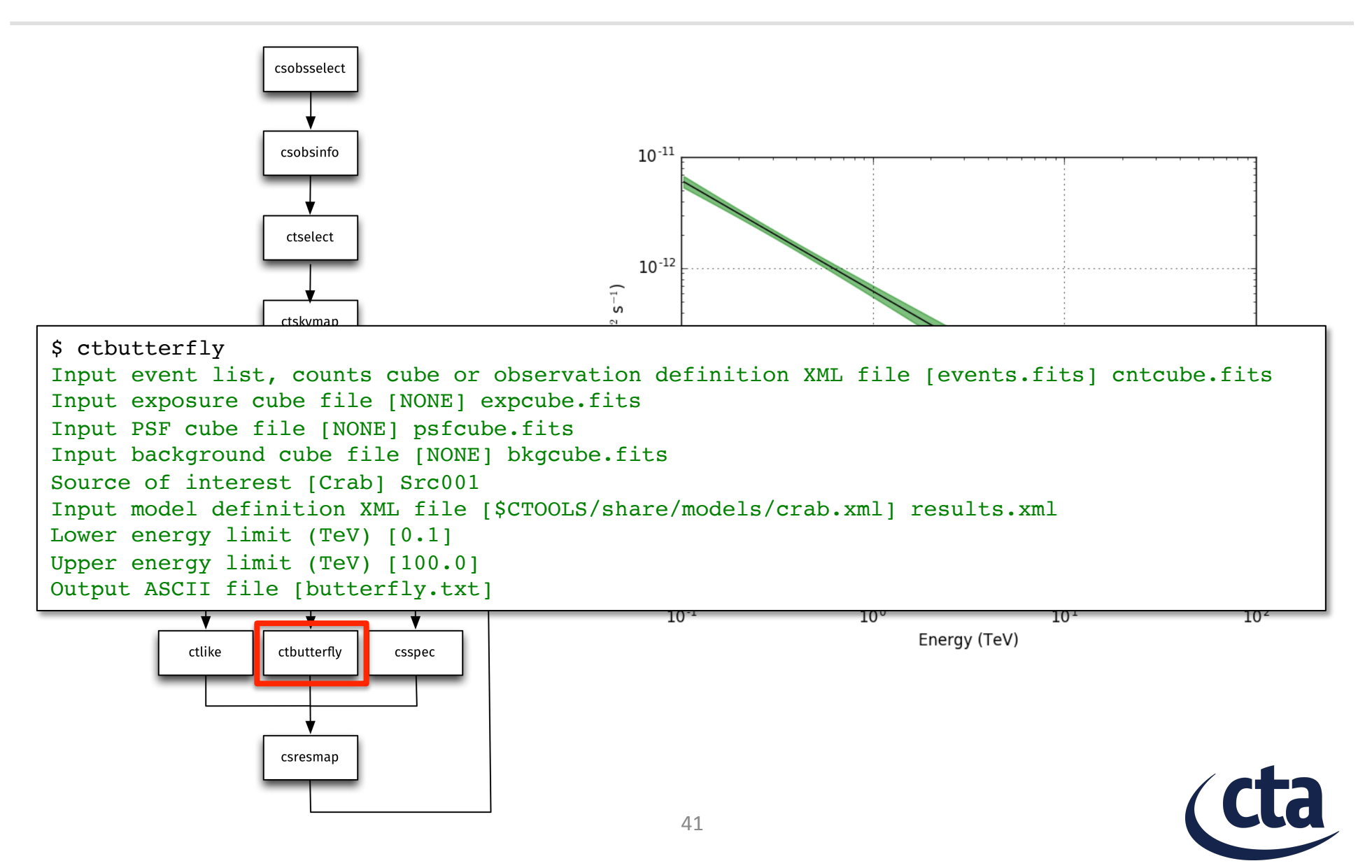

#### **Generating a SED**

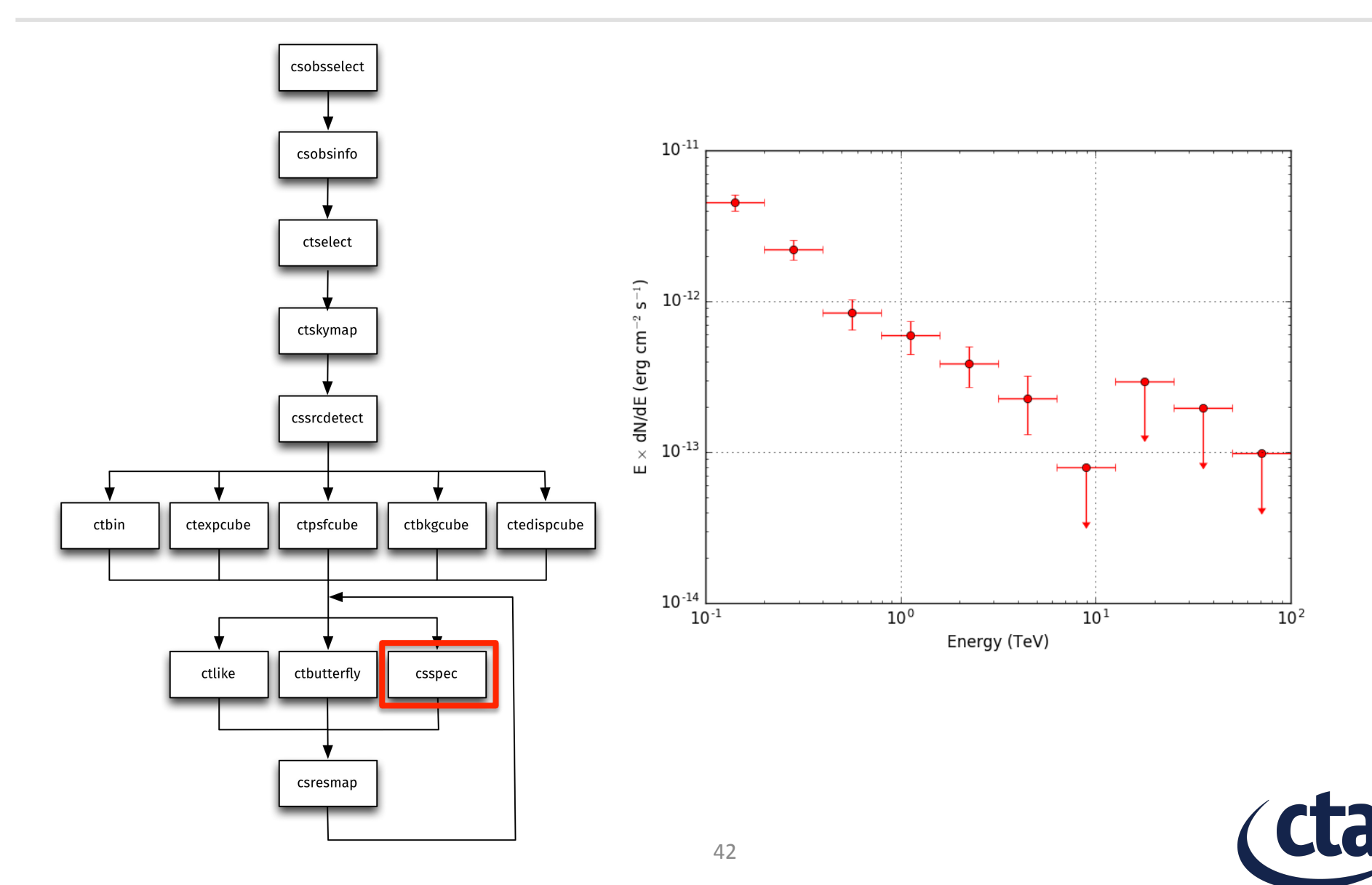

### **Generating a SED**

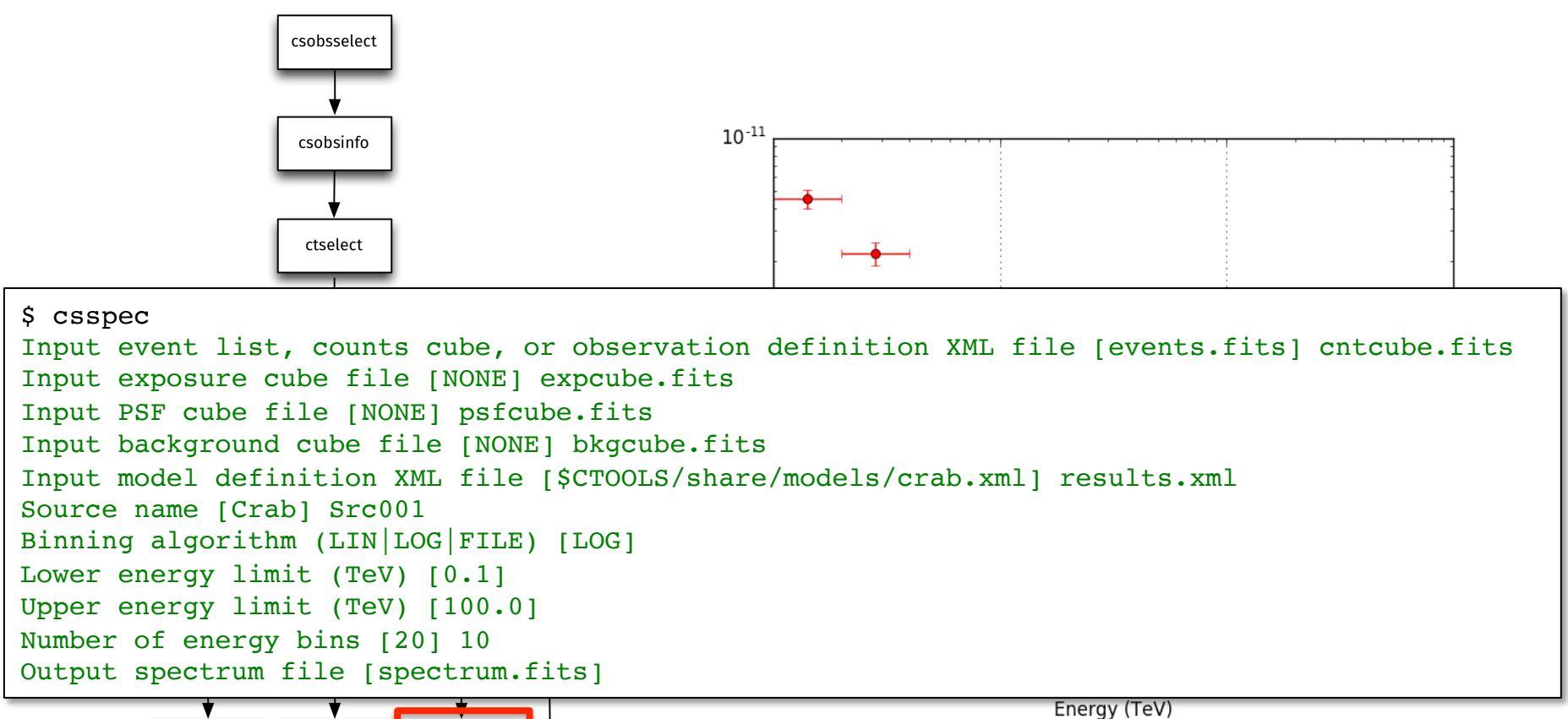

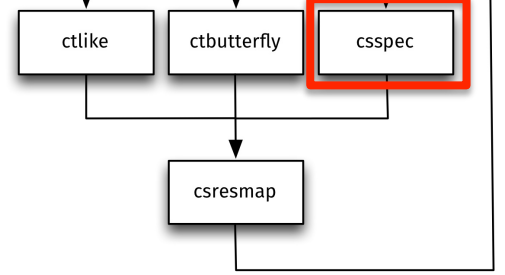

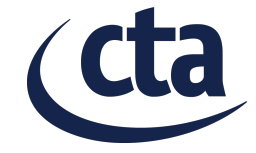

#### **Inspecting the residuals**

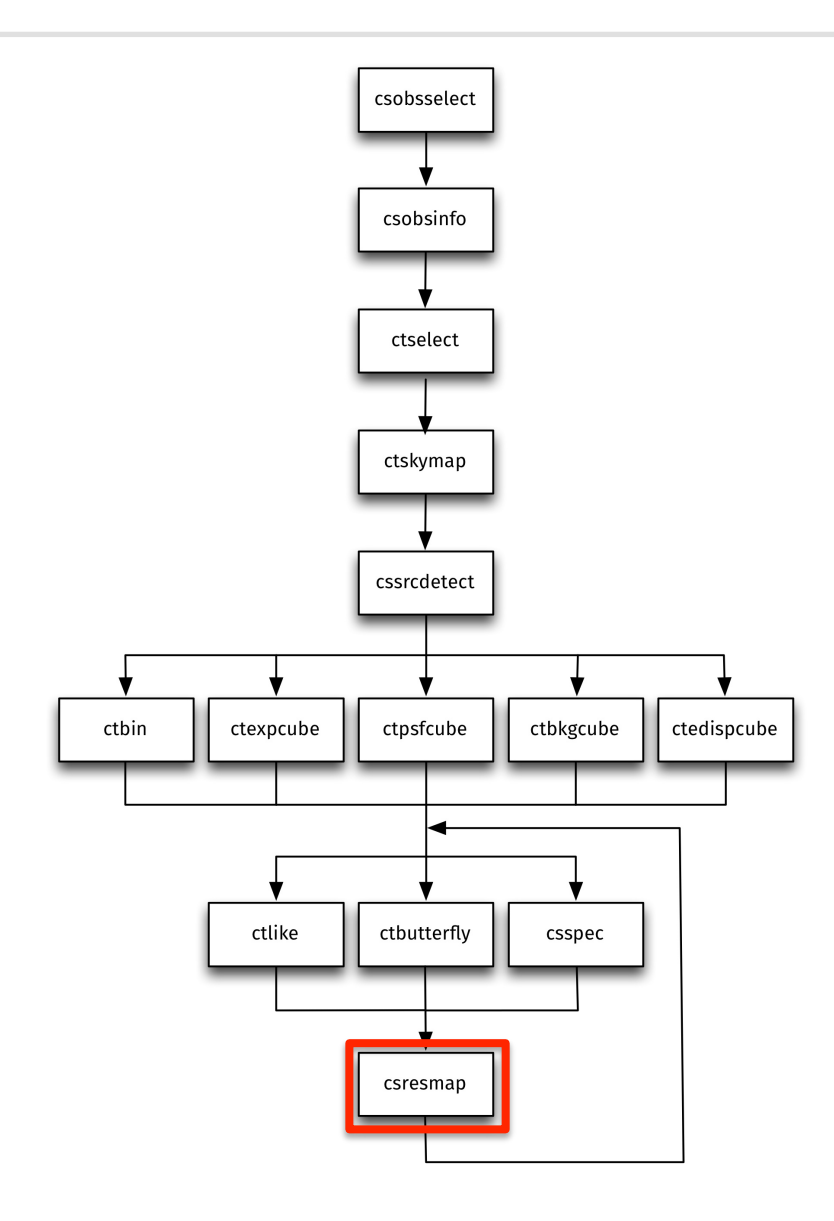

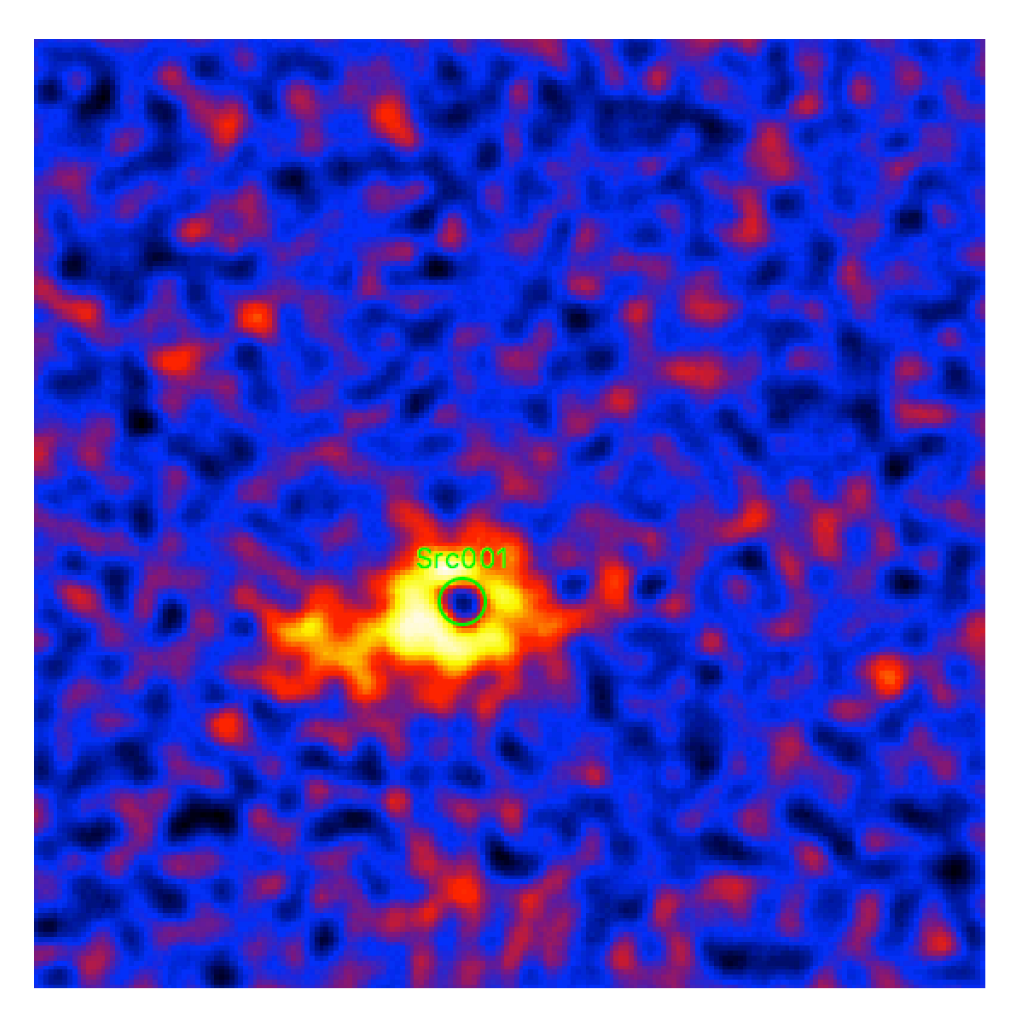

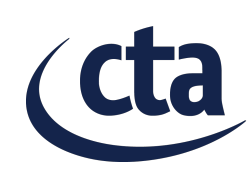

### **Inspecting the residuals**

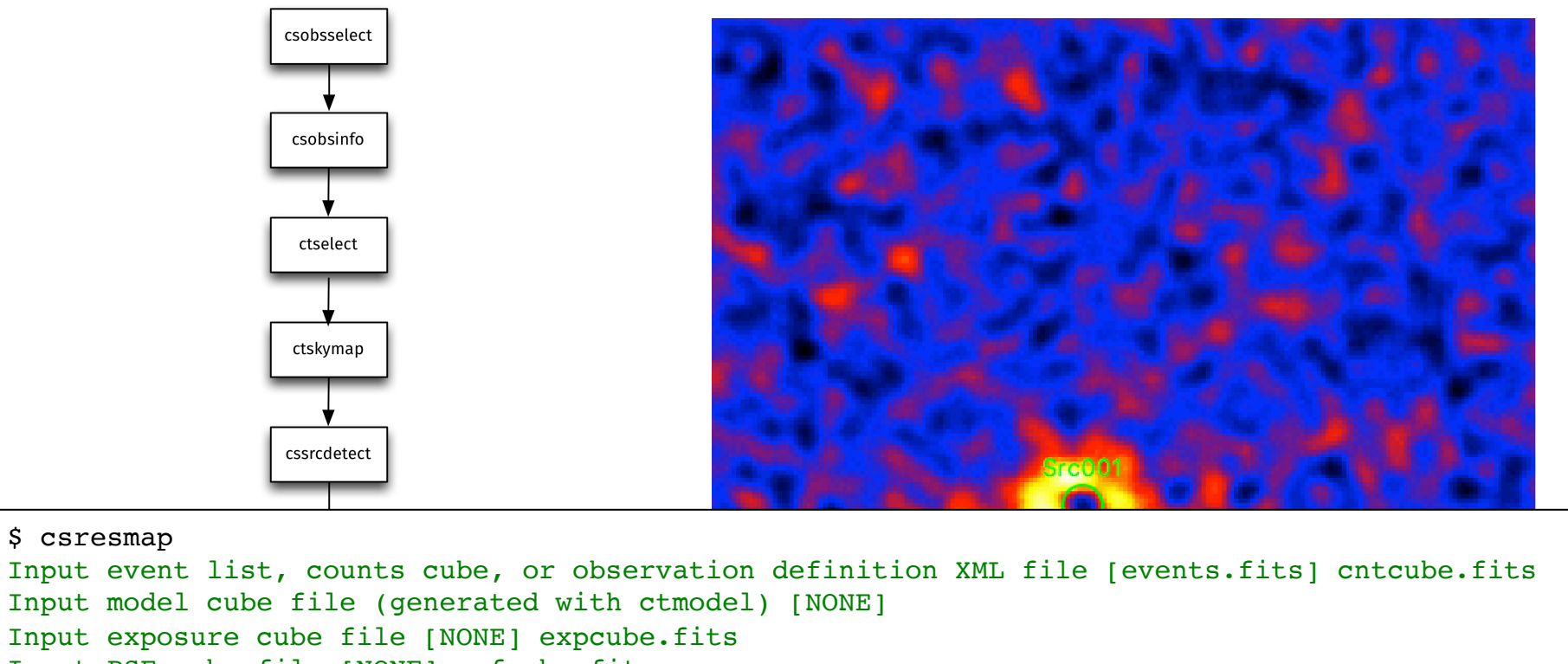

Input PSF cube file [NONE] psfcube.fits

Input background cube file [NONE] bkgcube.fits

Input model definition XML file [\$CTOOLS/share/models/crab.xml] results.xml

Residual map computation algorithm (SUB|SUBDIV|SUBDIVSQRT|SIGNIFICANCE) [SIGNIFICANCE]

Output residual map file [resmap.fits]

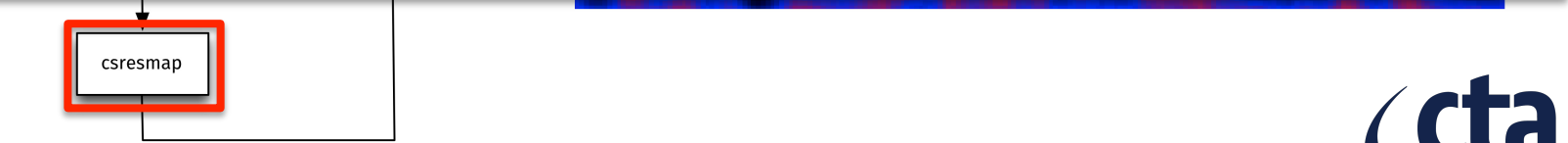

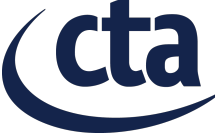

### **Improving the source model**

```
<?xml version="1.0" encoding="UTF-8" standalone="no"?>
<source_library title="source library">
   <source name="Src001" type="PointSource">
     <spectrum type="PowerLaw">
       <parameter name="Prefactor" value="1" error="0" scale="5.7e-18" min="0" free="1" />
      \gamma <parameter name="Index" value="1" error="-0" scale="-2.48" min="-4.03225806" max="4.03225806" free="1" \gamma <parameter name="PivotEnergy" value="1" scale="300000" free="0" />
     </spectrum>
     <spatialModel type="RadialDisk">
       <parameter name="RA" value="155.730" scale="1" free="1" />
       <parameter name="DEC" value="-57.719" scale="1" free="1" />
      \epsilon <parameter name="Radius" value="0.1" scale="1" min="0.0001" max="1.0" free="1" />
     </spatialModel>
   </source>
   <source name="BackgroundModel" type="CTACubeBackground" instrument="CTA,HESS,MAGIC,VERITAS">
     <spectrum type="PowerLaw">
       <parameter name="Prefactor" value="1" error="0" scale="1" min="0.01" max="100" free="1" />
       <parameter name="Index" value="0" error="0" scale="1" min="-5" max="5" free="1" />
       <parameter name="PivotEnergy" value="1" scale="1000000" free="0" />
     </spectrum>
   </source>
</source_library>
```
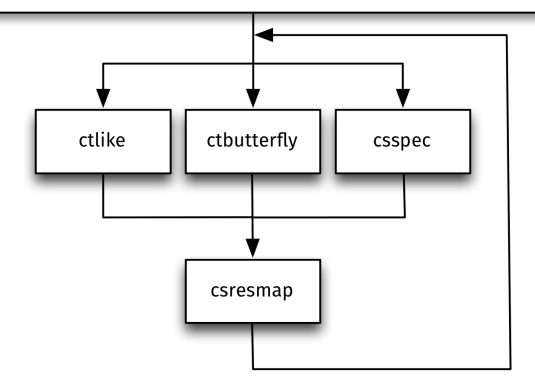

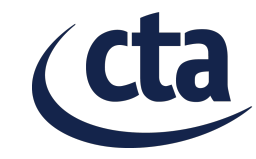

### **Inspecting the residuals**

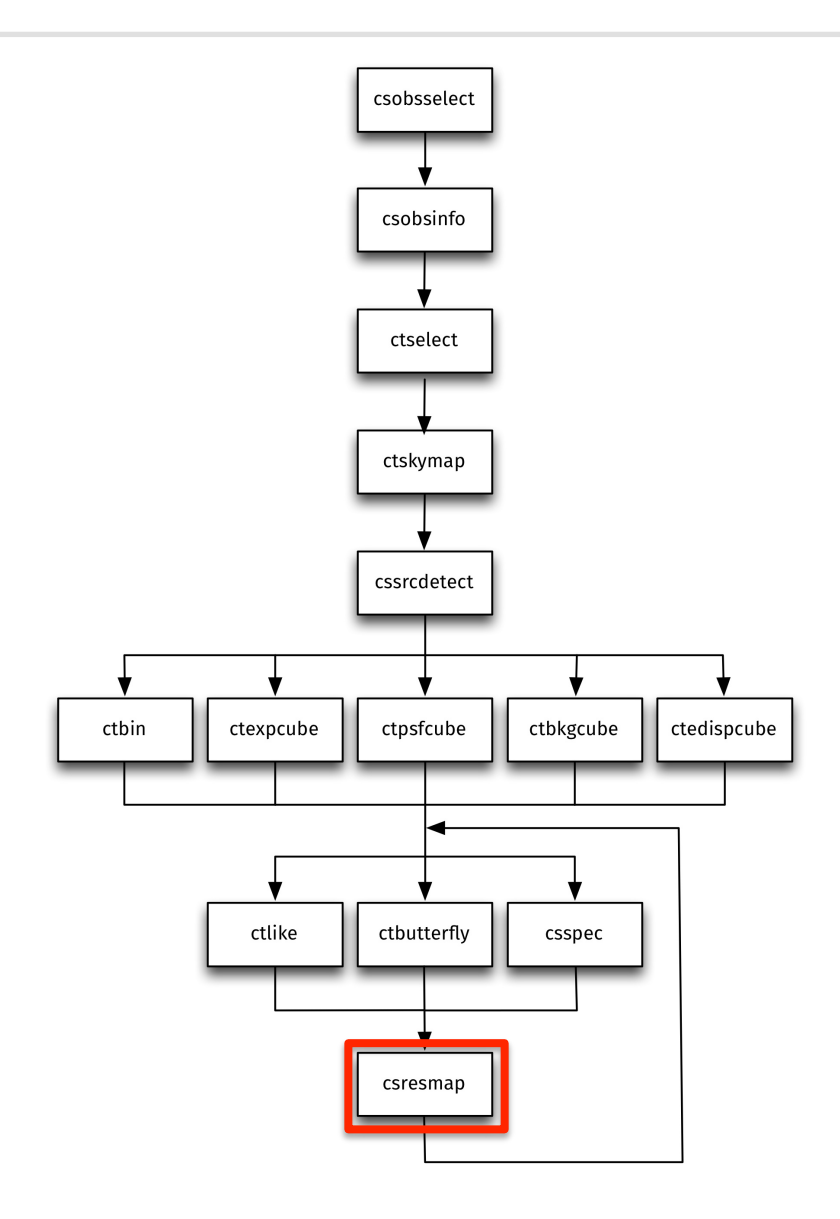

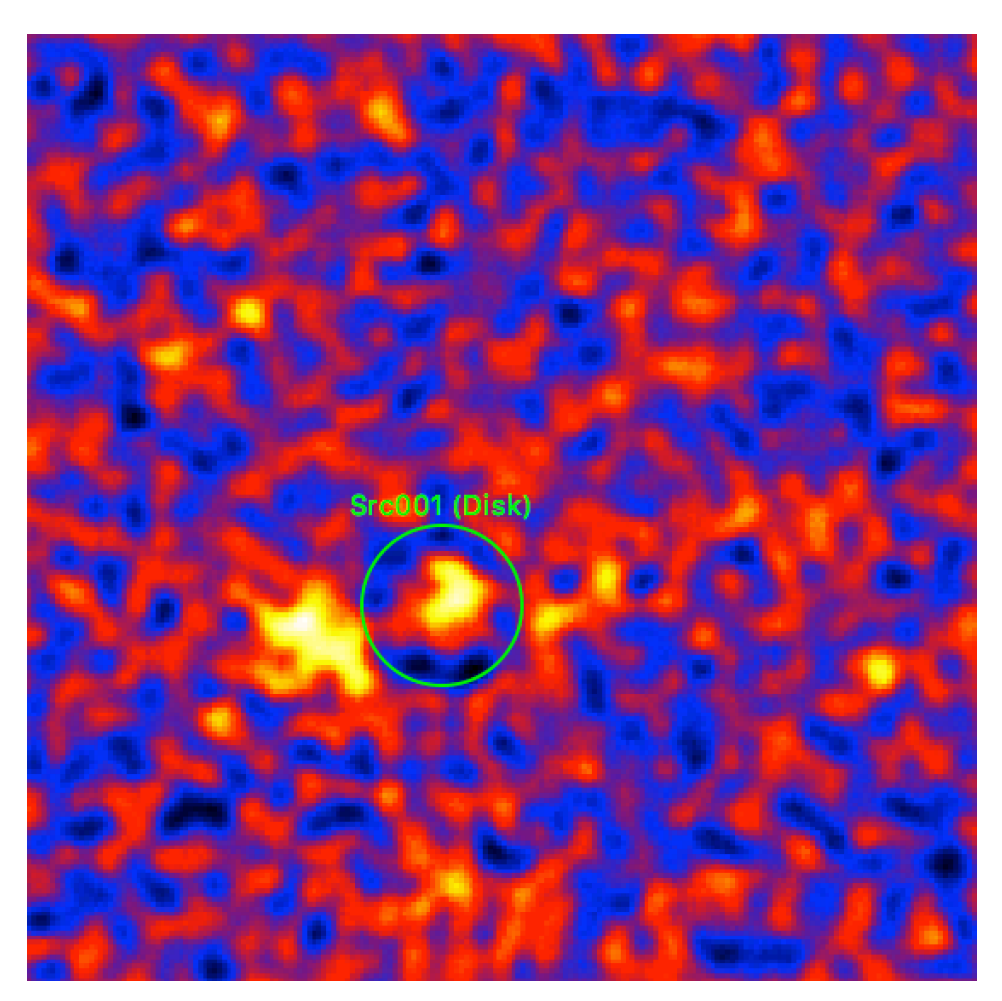

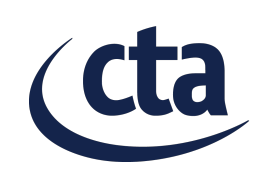

### **Improving the source model**

```
<?xml version="1.0" encoding="UTF-8" standalone="no"?>
<source_library title="source library">
 			<spectrum type="PowerLaw">
       \gamma <parameter name="Prefactor" value="1" error="0" scale="5.7e-18" min="0" free="1" />
       \gamma <parameter name="Index" value="1" error="-0" scale="-2.48" min="-4.03225806" max="4.03225806" free="1" \gamma <parameter name="PivotEnergy" value="1" scale="300000" free="0" />
     </spectrum>
     <spatialModel type="RadialGaussian">
       \zeta \zeta \zeta \zeta \zeta \zeta \zeta \zeta \zeta \zeta \zeta \zeta \zeta \zeta \zeta \zeta \zeta \zeta \zeta \zeta \zeta \zeta \zeta \zeta \zeta \zeta \zeta \zeta \zeta \zeta \zeta \zeta \zeta \zeta \zeta \zeta \zeta <parameter name="DEC" value="-57.719" scale="1" free="1" />
        <parameter name="Sigma" value="0.1" scale="1" min="0.0001" max="1.0" free="1" />
     </spatialModel>
   </source>
   <source name="BackgroundModel" type="CTACubeBackground" instrument="CTA,HESS,MAGIC,VERITAS">
     <spectrum type="PowerLaw">
        <parameter name="Prefactor" value="1" error="0" scale="1" min="0.01" max="100" free="1" />
        <parameter name="Index" value="0" error="0" scale="1" min="-5" max="5" free="1" />
        <parameter name="PivotEnergy" value="1" scale="1000000" free="0" />
     </spectrum>
   </source>
</source_library>ctlike
                       ctbutterfly
                                    csspec
                        csresmap
```
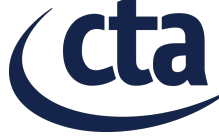

#### **Inspecting the residuals**

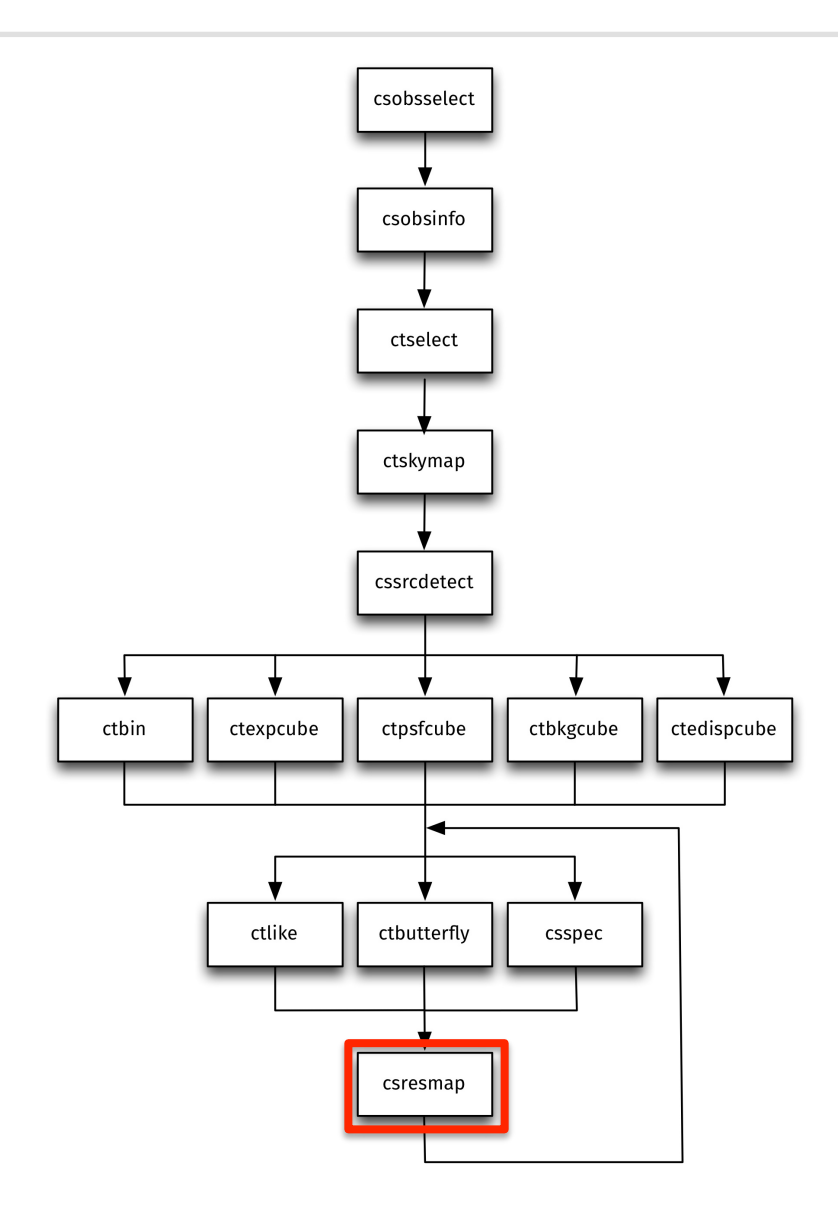

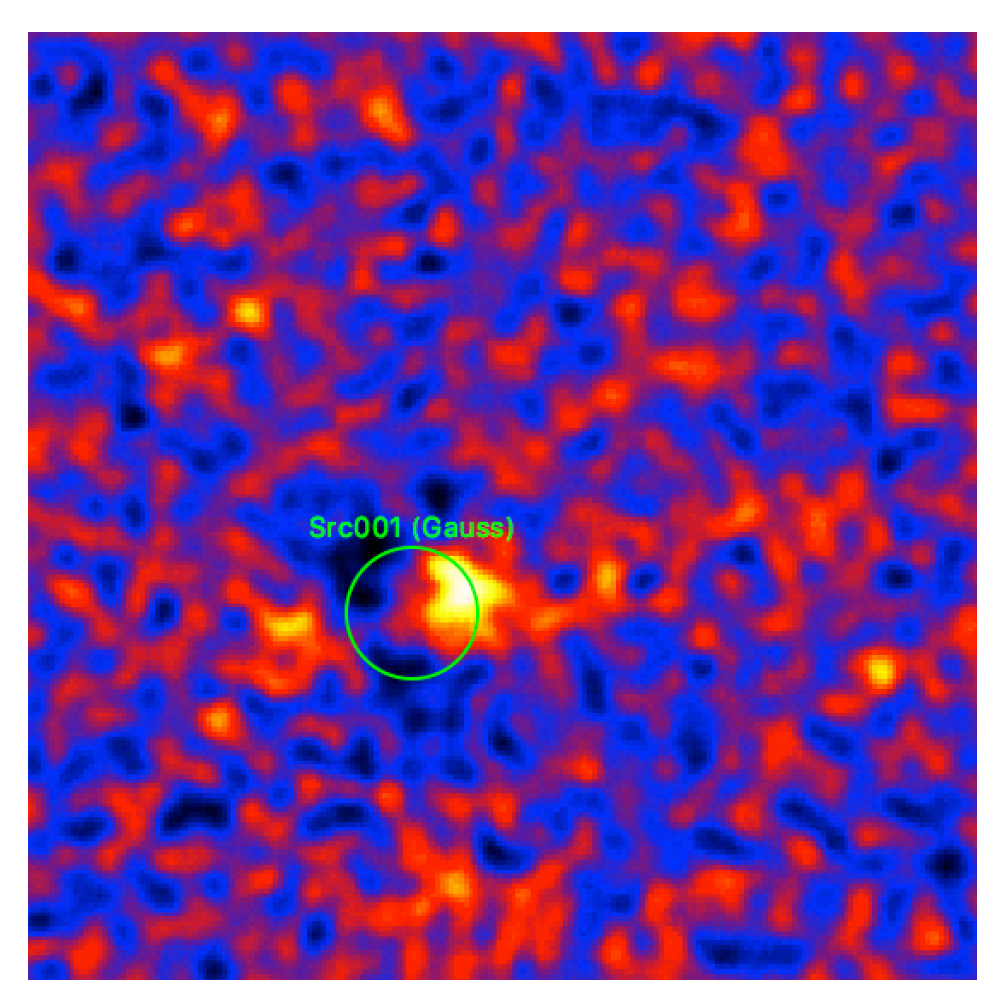

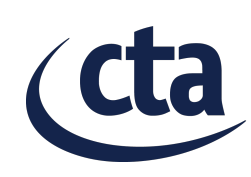

### **Improving the source model**

```
<?xml version="1.0" encoding="UTF-8" standalone="no"?>
<source_library title="source library">
   <source name="Src001" type="PointSource">
     <spectrum type="PowerLaw">
       <parameter name="Prefactor" value="1" error="0" scale="5.7e-18" min="0" free="1" />
      \gamma <parameter name="Index" value="1" error="-0" scale="-2.48" min="-4.03225806" max="4.03225806" free="1" \gamma <parameter name="PivotEnergy" value="1" scale="300000" free="0" />
     </spectrum>
     <spatialModel type="EllipticalGauss">
       <parameter name="RA" value="155.730" scale="1" free="1" />
      <parameter name="DEC" value="-57.719" scale="1" free="1" />
       <parameter name="PA" value="45.0" scale="1" min="-360.0" max="+360.0" free="1" />
       <parameter name="MinorRadius" value="0.2" scale="1" min="0.05" max="1.0" free="1" />
       <parameter name="MajorRadius" value="0.4" scale="1" min="0.1" max="1.0" free="1" />
     </spatialModel>
   </source>
   <source name="BackgroundModel" type="CTACubeBackground" instrument="CTA,HESS,MAGIC,VERITAS">
     <spectrum type="PowerLaw">
       <parameter name="Prefactor" value="1" error="0" scale="1" min="0.01" max="100" free="1" />
       <parameter name="Index" value="0" error="0" scale="1" min="-5" max="5" free="1" />
       <parameter name="PivotEnergy" value="1" scale="1000000" free="0" />
     </spectrum>
   </source>
</source_library>
```
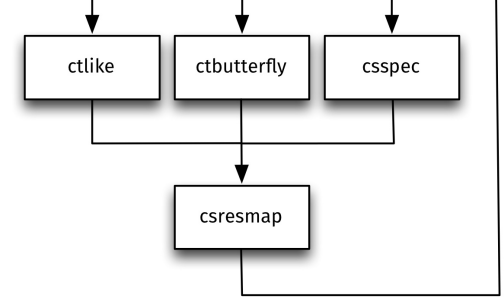

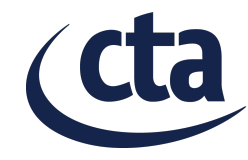

#### **Inspecting the residuals**

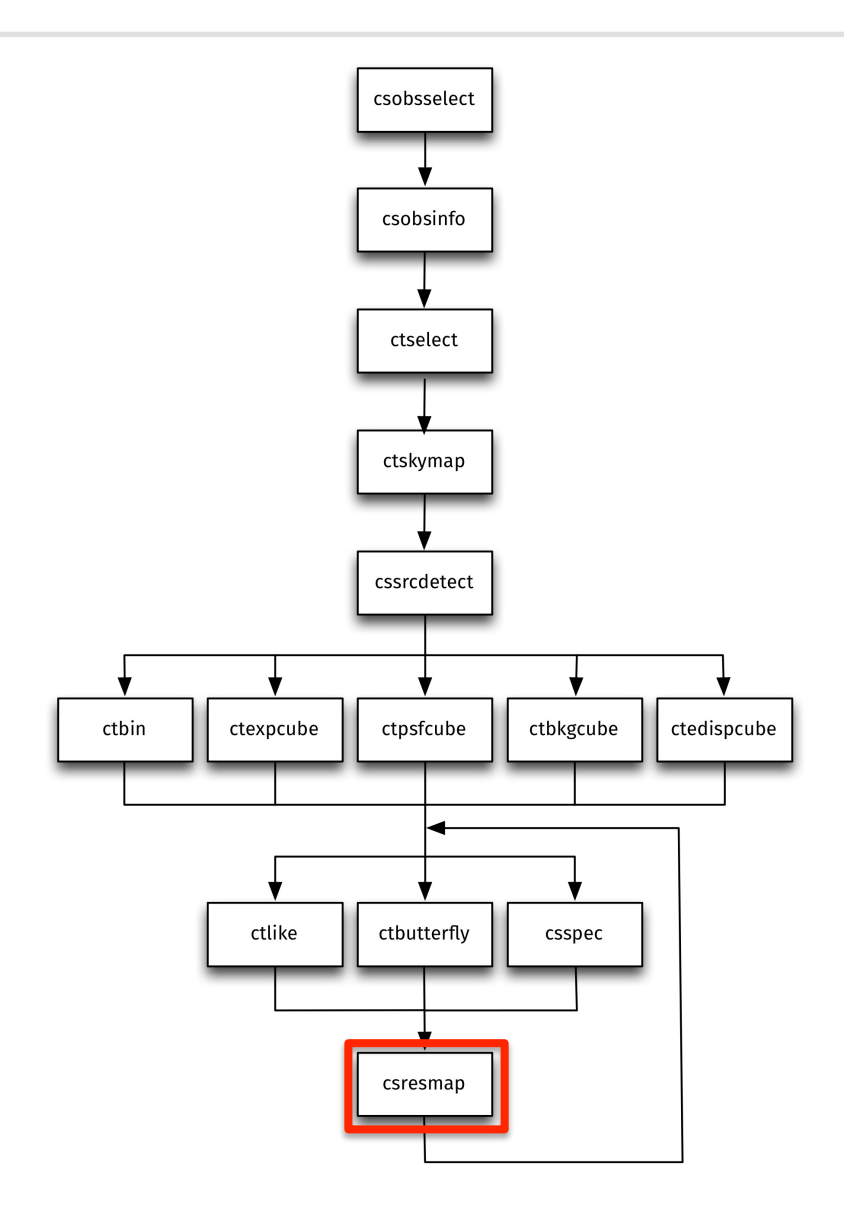

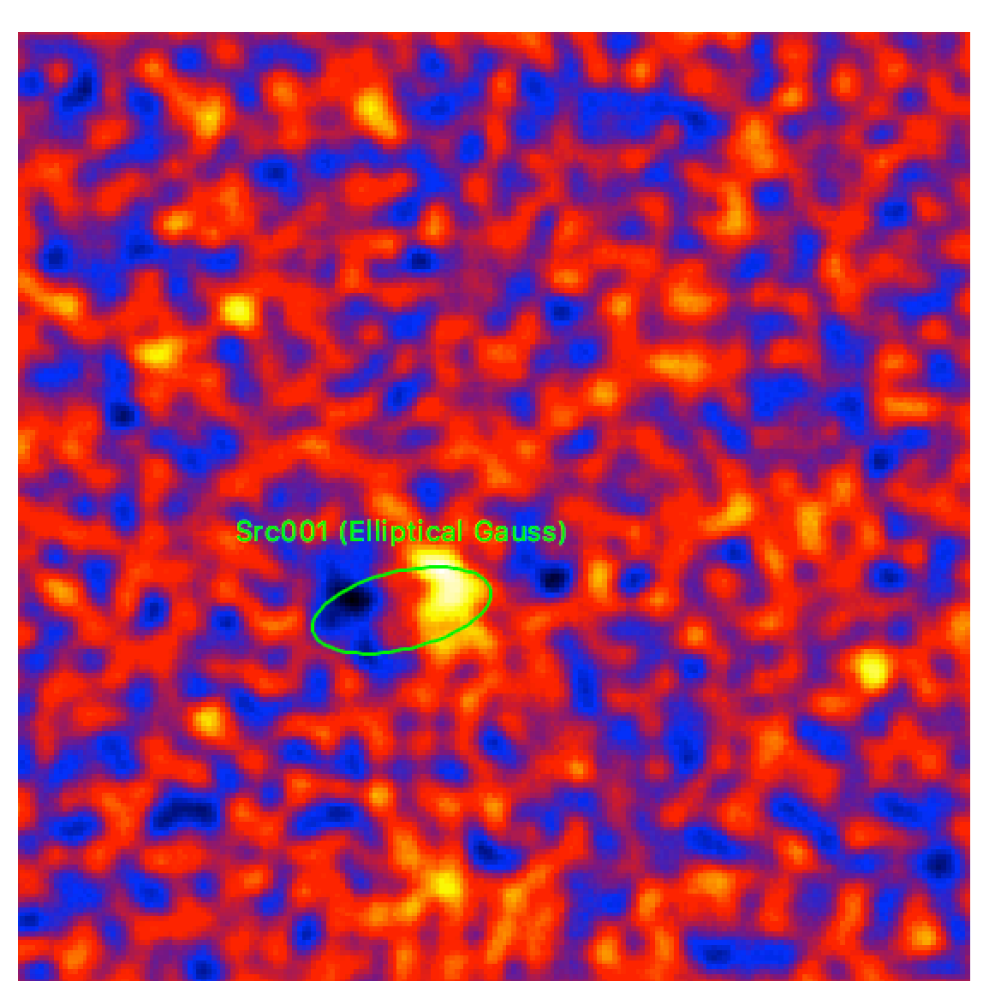

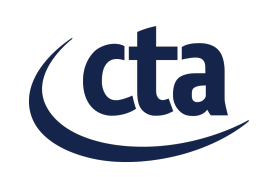

- Read the ctools User Documentation
	- http://cta.irap.omp.eu/ctools/users/index.html

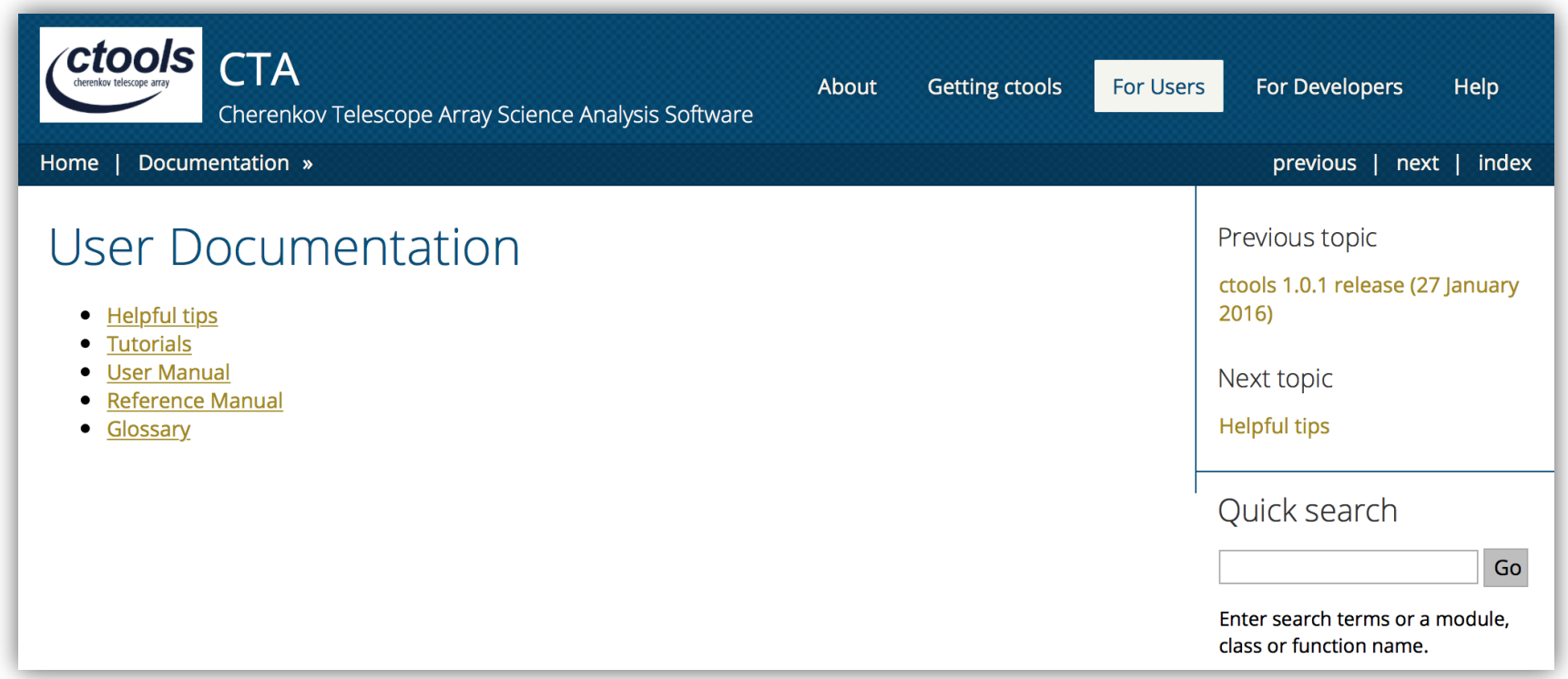

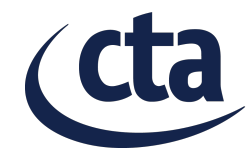

- Read the ctools User Documentation
	- http://cta.irap.omp.eu/ctools/users/index.html

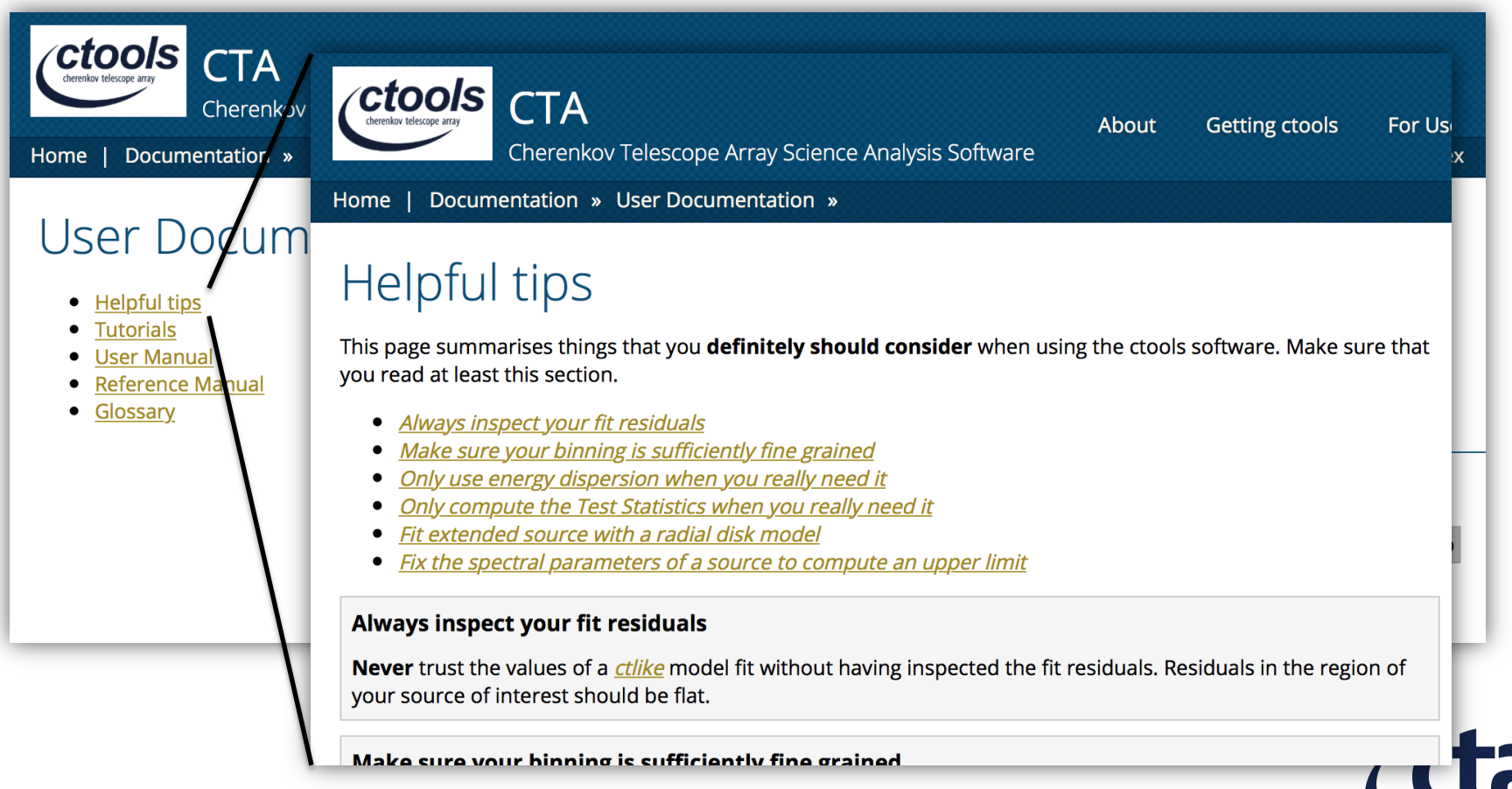

- Read the ctools User Documentation
	- http://cta.irap.omp.eu/ctools/users/index.html

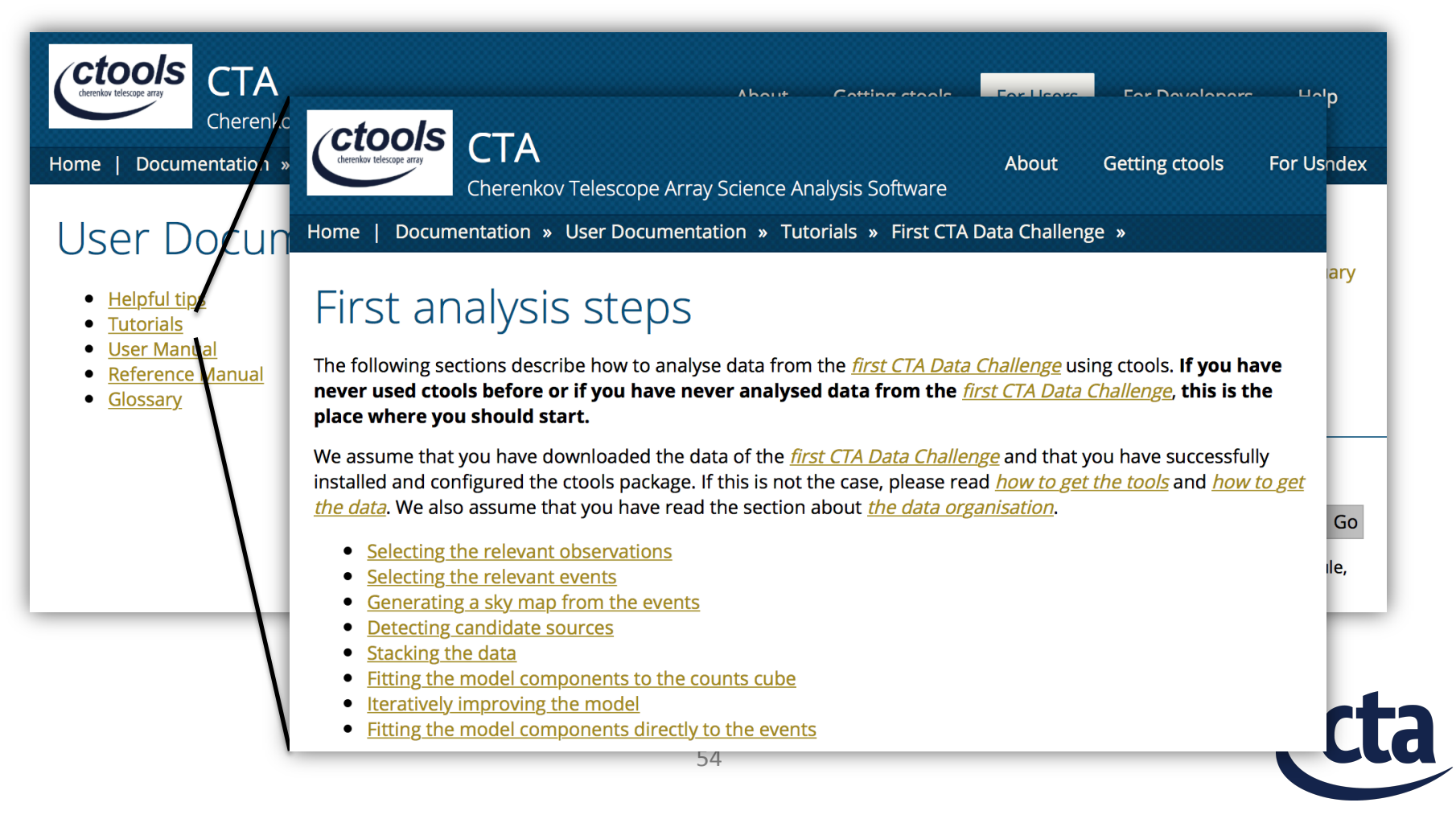

- Read the ctools User Documentation
	- http://cta.irap.omp.eu/ctools/users/index.html

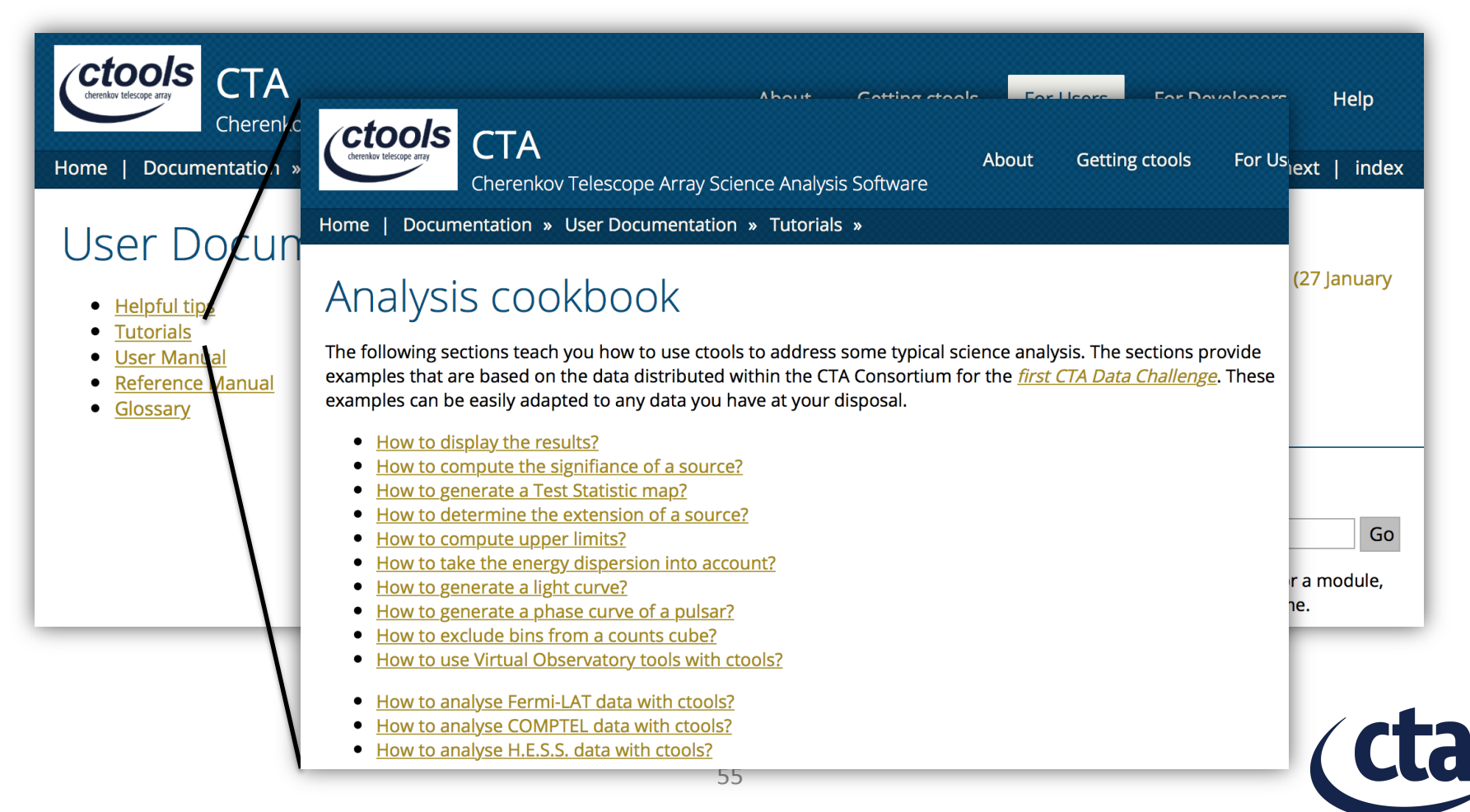

- Read the ctools User Documentation
	- http://cta.irap.omp.eu/ctools/users/index.html

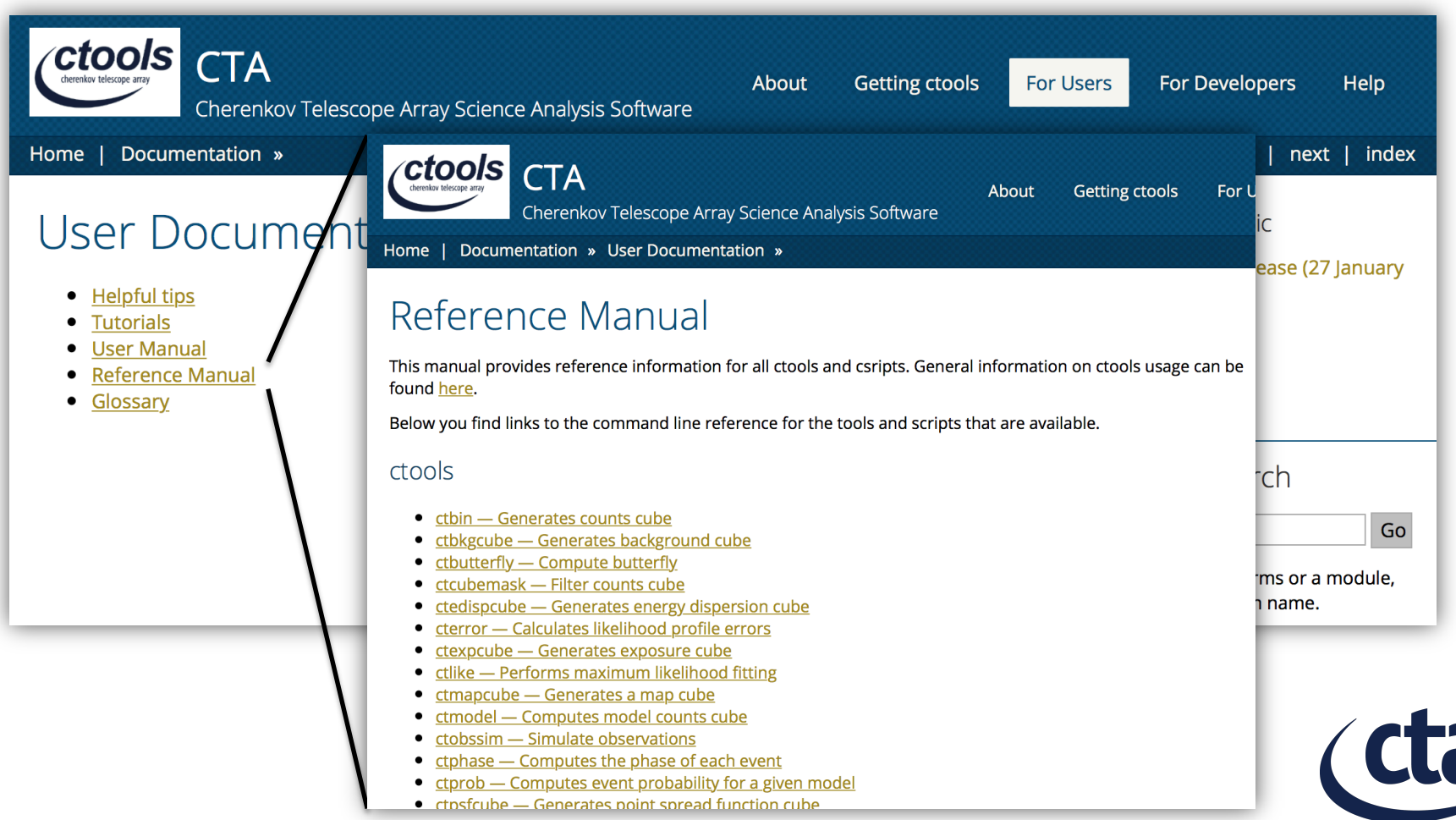

- Create a "Support" issue on the ctools Redmine
	- https://cta-redmine.irap.omp.eu/projects/ctools/issues/new

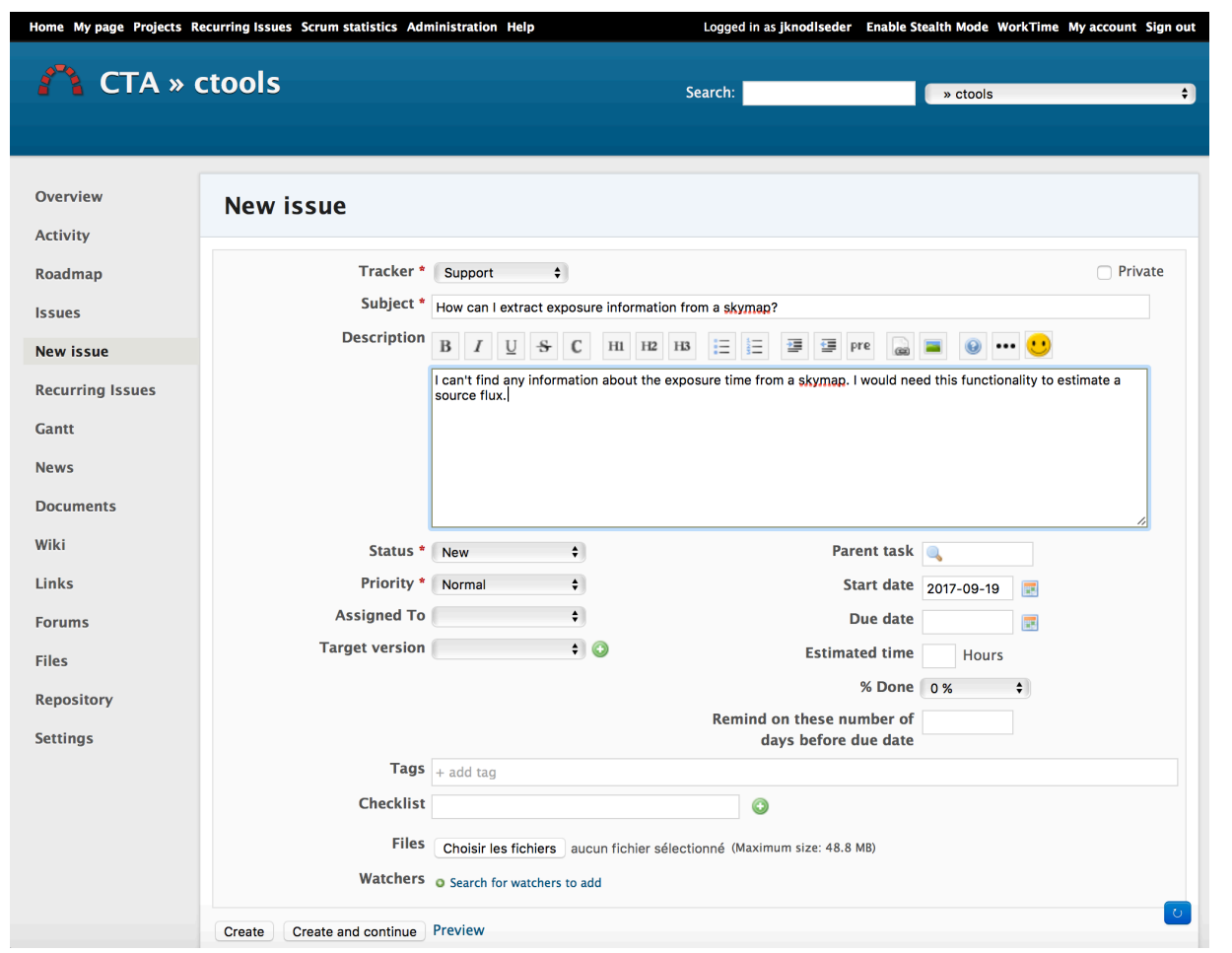

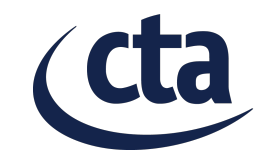

- Send an e-mail to the ctools User list
	- ctools@irap.omp.eu

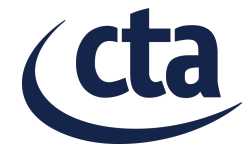

- Come to our next coding sprint
	- 9-13 October 2017, IRAP, Toulouse, France
	- Sign-up on ctools Redmine
		- https://cta-redmine.irap.omp.eu/projects/ctools/wiki/ Eighth\_ctools\_coding\_sprint

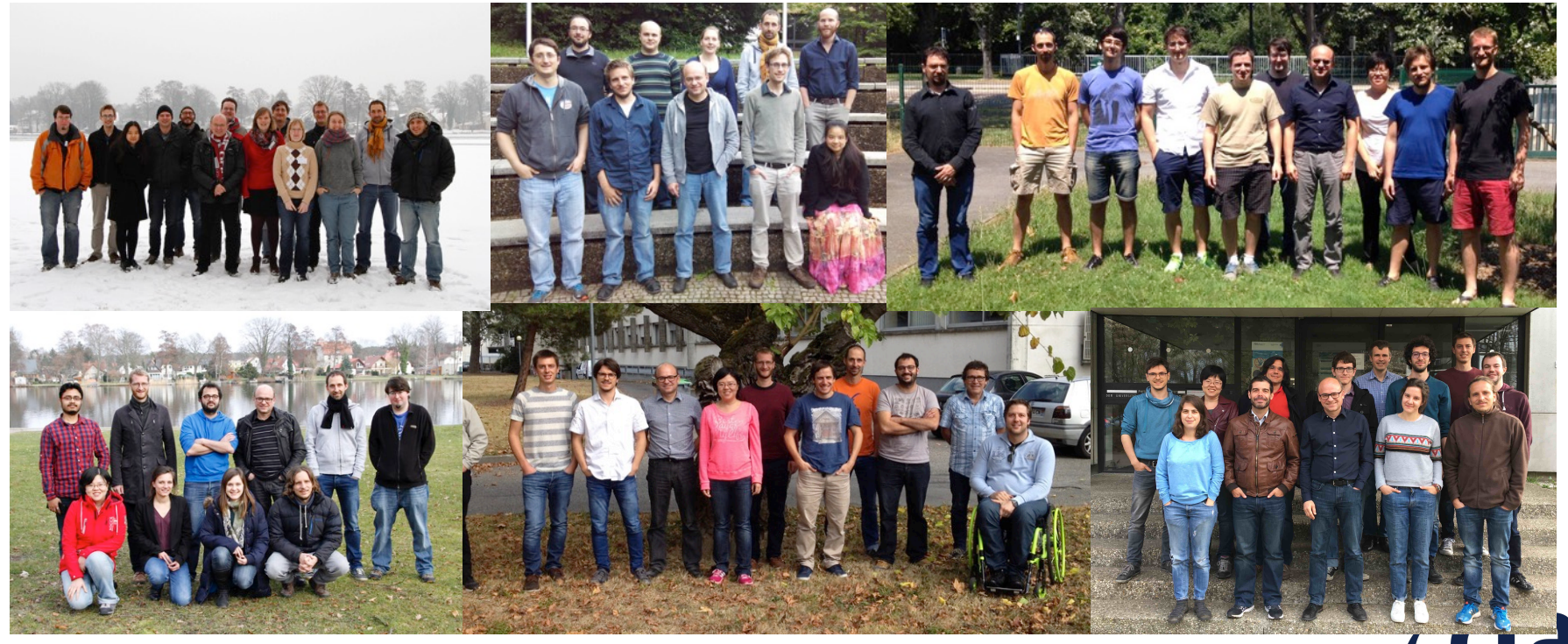